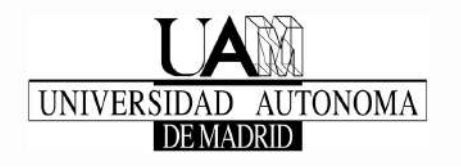

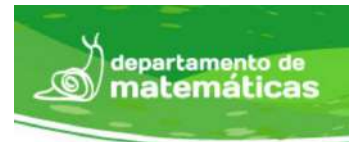

Departamento de Matemáticas, Facultad de Ciencias Universidad Autónoma de Madrid

## Matemáticas con experimentos

## Trabajo de fin de grado

Grado en Matemáticas

Autora: Mireia Cifuentes Fernández Tutor: Fernando Chamizo Lorente

Curso 2020-2021

### Resumen

El objetivo de este trabajo es sacar algunos temas vistos en el grado de su ámbito abstracto y aplicarlos en la práctica. En cada caso, se desarrollan las matemáticas de un modelo y se verifican las conclusiones con experimentos reales y simulaciones. En cuanto a la tipología, se divide en tres grandes bloques: los tres primeros capítulos comprenden modelos físicos, los dos siguientes se podrían calificar como recreativos y el último, está más cercano a la ingeniería. Concretamente, en el primer bloque se trata el sorprendente efecto Dzhanibekov de la mecánica de rotación (que confundió incluso a cosmonautas con formación cientíca), la realización de la nefroide y la catenaria como curvas óptica y mecánica respectivamente, y la poco intuitiva evolución de un péndulo combinado con una polea. En el segundo bloque se trata una de las ilusiones en tres dimensiones más desconcertantes de K. Sugihara (un objeto que parece incongruente con su imagen especular) y dos trucos clásicos de matemagia basados en congruencias, ahora relegados al apéndice. Por último, en el tercer bloque se experimenta principalmente con el uso del análisis de Fourier discreto para uniformizar la iluminación de fotos y reducir otras deficiencias.

### Abstract

The objective of this work is to take some topics seen in the grade out of their abstract scope and apply them in practice. In each case, the mathematics of a model is developed and the conclusions are verified with real experiments and simulations. In terms of typology, it is divided into three large blocks: the first three chapters comprise physical models, the next two could be described as recreational, and the last one is closer to engineering. Specifically, the first block deals with the surprising Dzhanibekov effect of rotational mechanics (which confused even cosmonauts with scientific training), the realization of the nephroid and the catenary as optical and mechanical curves respectively, and the unintuitive evolution of a pendulum combined with a pulley. The second block deals with one of K. Sugihara's most puzzling illusions in three dimensions (an object that seems incongruent with its mirror image) and two classic mathematical tricks based on congruences, now relegated to the appendix. Finally, the third block experiments mainly with the use of discrete Fourier analysis to uniformize photo illumination and reduce other deficiencies.

# Índice general

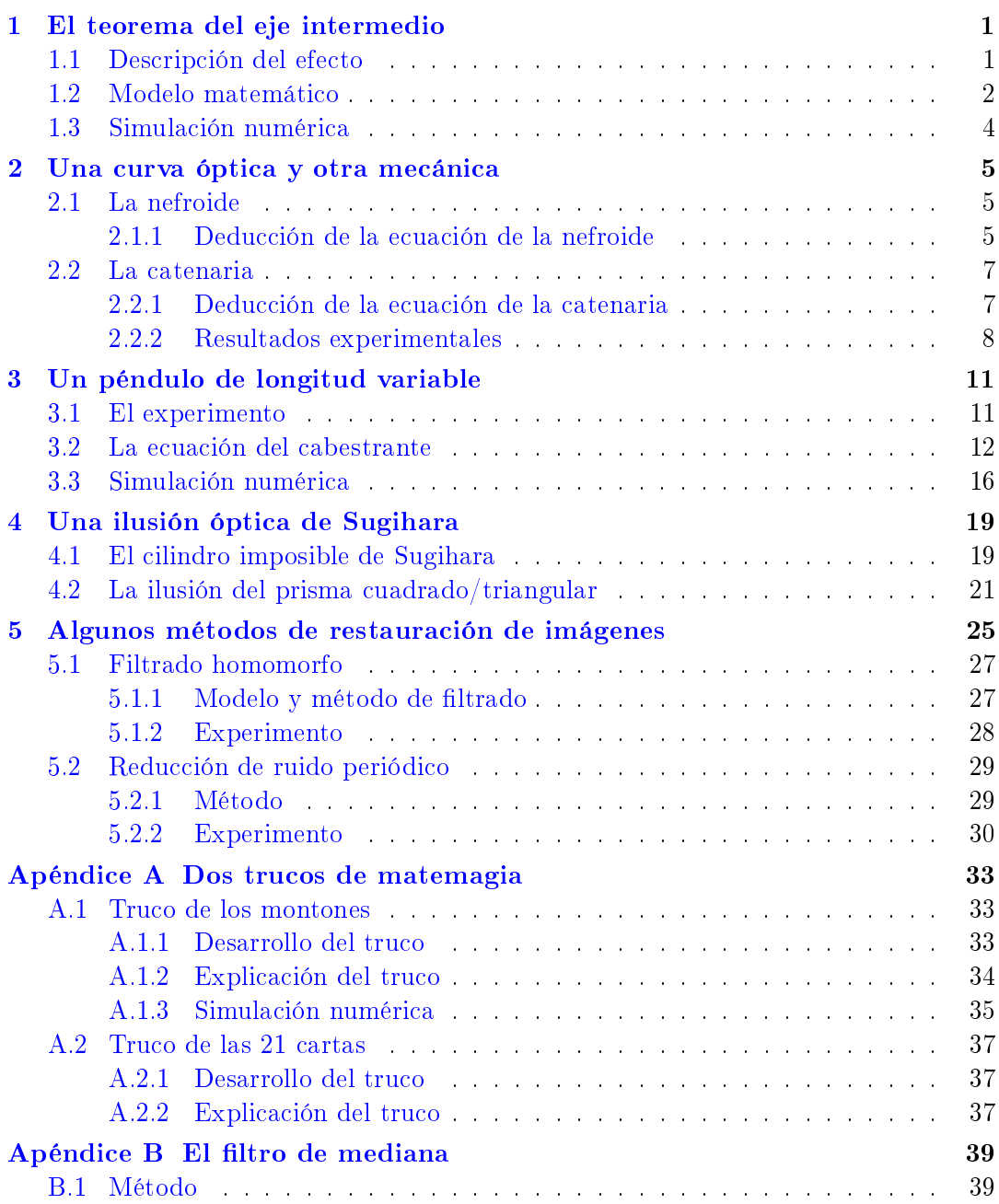

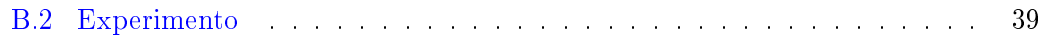

## <span id="page-6-0"></span>CAPÍTULO 1 El teorema del eje intermedio

### <span id="page-6-1"></span>1.1. Descripción del efecto

El teorema del eje intermedio describe el movimiento de un sólido rígido sobre sus tres ejes principales. También suele recibir el nombre de teorema de la raqueta de tenis o efecto Dzhanibekov, debido al descubrimiento del cosmonauta Vladimir Dzhanibekov mientras se encontraba en la estación espacial soviética Salyut 7.

En 1985, mientras desempaquetaba suministros, Dzhanibekov observó que, al desenroscar la tuerca de palomilla con la que estaban cerrados estos paquetes, ésta mantenía su orientación durante unos segundos y después giraba 180◦ . Unos instantes después la tuerca volvía a girar y así, sucesivamente, en intervalos de tiempo regulares. Los rusos mantuvieron en secreto este descubrimiento durante 10 años pero, solamente seis años después, en 1991, se publicó en la Revista de Dinámica y Ecuacio-nes Diferenciales un artículo titulado "La raqueta de tenis retorcida" [\[ACC91\]](#page-48-0), donde se explicaba el siguiente fenómeno: si hacemos girar alrededor de sus tres ejes principales una raqueta de tenis (o cualquier objeto que tenga tres momentos de inercia distintos, ordenados de menor a mayor, sobre sus tres ejes principales) vamos a observar lo siguiente:

- Alrededor del primer eje la masa se distribuye más cerca de este eje que de cualquiera de los otros dos y la raqueta gira muy rápido.
- Alrededor del tercer eje la masa se distribuye lo más lejos de este eje y gira más despacio.
- En cambio, alrededor del segundo eje, también llamado eje intermedio, la rotación se desestabiliza y la raqueta describe medio giro en el aire. Es decir, en la práctica, es imposible conseguir que el eje permanezca aproximadamente estático, sino que tiende a cambiar de sentido.

Aparentemente, tanto los cosmonautas rusos como los autores de [\[ACC91\]](#page-48-0) creían que este fenómeno era nuevo pero, realmente, ya se había mencionado en 1851 en el libro "La nueva teoría de los cuerpos rotatorios" del matemático y físico francés Louis Poinsot [\[Poi51\]](#page-48-1).

Por otra parte, en 2011, en una respuesta en <https://mathoverflow.net/> el famoso matemático Terence Tao dio una explicación intuitiva que no requiere conocimientos sobre la mecánica de rotación. Consideró como modelo un disco rígido unidad en el plano XY con masas pesadas en los puntos  $(\pm 1, 0, 0)$  y masas ligeras en los puntos  $(0, \pm 1, 0)$ . De esta forma, el eje y es el eje intermedio y si, por cualquier pequeña perturbación, el disco no gira exactamente alrededor de él, las masas ligeras experimentarán fuerzas centrífugas proporcionales a su distancia al eje y y, como las masas pesadas siguen girando con mucha inercia, las masas ligeras se ven limitadas a girar más o menos en el plano YZ. Estas fuerzas centrífugas aceleran las masas ligeras hasta que giran al lado opuesto, es decir, un giro de 180◦ y, así, se repite el proceso indefinidamente en intervalos de tiempo regulares.

Podemos comprobar fácilmente este efecto mediante el siguiente experimento: cogemos una pala de tenis de mesa, un libro, una caja de cereales, etc., y la giramos en el aire alrededor de sus tres ejes principales. Observamos que los giros alrededor de su primer y tercer ejes principales son estables, mientras que al hacerla girar alrededor de su eje intermedio la pala se voltea (en el caso de la pala de tenis de mesa, empezamos con la goma roja hacia arriba y acabamos con la negra).

El experimento realizado por la autora está en

#### <https://youtu.be/w7tSttaXaPo>

mientras que en 0:39-0:46 de [https://www.youtube.com/watch?v=dL6Pt1O\\_gSE]( https://www.youtube.com/watch?v=dL6Pt1O_gSE) se ve el fenómeno en el entorno de microgravedad de la estación espacial rusa.

### <span id="page-7-0"></span>1.2. Modelo matemático

Lanzamos al aire un ortoedro homogéneo (un ladrillo o un libro, por ejemplo). Por lo explicado anteriormente, el ortoedro se "dejará girar" cuando el eje de giro sea paralelo a la arista menor o a la mayor pero, en cambio, dará grandes cabeceos cuando sea paralelo a la arista intermedia. Para determinar las ecuaciones que describen este cabeceo vamos a citar la Ley de la conservación del momento angular [\[FLS63,](#page-48-2)  $$18.4]$ ] los sistemas tienden a mantener un eje de rotación fijo.

Sea una partícula de masa m que describe una trayectoria  $\vec{r} = (x(t), y(t), z(t))$  con velocidad  $\vec{v} = \frac{d\vec{r}}{dt}$ , el momento angular se define en cada instante t como  $\vec{L} = m\vec{r} \times \vec{v}$  y representa la cantidad de movimiento de rotación de la partícula. Además, podemos escribir  $\vec{v} = \vec{\omega} \times \vec{r}$ , donde  $\vec{\omega}$  es la velocidad angular.

Un sólido rígido está formado por infinidad de partículas e integrando la contribución de todas ellas se prueba (ver  $[Gol80]$ ) que  $\overline{L} = I\overline{\omega}$  donde I es el tensor de inercia, una matriz definida positiva que, usando álgebra lineal, diagonaliza en una base ortonormal a diag $(I_1, I_2, I_3)$  con  $0 < I_1 \leq I_2 \leq I_3$ . Un resultado fundamental es la Ley de la conservación del momento angular, que afirma que, en ausencia de fuerzas externas, el momento angular  $\overline{L}$  no varía, es decir

$$
\frac{d\vec{L}}{dt} = 0.
$$

Para escribir el modelo matemático, tomamos como sistema de referencia ligado al sólido una base ortonormal  $\mathcal{B} = \{\vec{u_1}, \vec{u_2}, \vec{u_3}\}\$ orientada positivamente con

(1.1) 
$$
\frac{d\vec{u_i}}{dt} = \vec{\omega} \times \vec{u_i},
$$

que indica que el eje de giro es en la dirección del vector  $\vec{\omega}$ . Con todo esto, tenemos los siguientes resultados (ver [\[Arn78,](#page-48-4) §29] y [\[Cha04\]](#page-48-5)):

**Proposición 1.** Sea  $\mathcal{B} = {\vec{u_1}, \vec{u_2}, \vec{u_3}}$  base ortonormal orientada positivamente con  $\vec{u}_i = \vec{u}_i(t)$  y tal que cumpla [\(1.1\)](#page-8-0) para cierto  $\vec{\omega} = \omega_1 \vec{u_1} + \omega_2 \vec{u_2} + \omega_3 \vec{u_3}$ . Sea  $\vec{L} =$  $I_1\omega_1\vec{u_1} + I_2\omega_2\vec{u_2} + I_3\omega_3\vec{u_3}$  con  $I_1$ ,  $I_2$  e  $I_3$  constantes positivas. Entonces,  $\frac{d\vec{L}}{dt} = \vec{0}$  si y solo si

<span id="page-8-1"></span>(1.2) 
$$
\begin{cases} I_1 \omega'_1 = (I_2 - I_3) \omega_2 \omega_3, \\ I_2 \omega'_2 = (I_3 - I_1) \omega_3 \omega_1, \\ I_3 \omega'_3 = (I_1 - I_2) \omega_1 \omega_2. \end{cases}
$$

Demostración. Se obtiene mediante un simple cálculo usando que  $\vec{u_1} \times \vec{u_2} = \vec{u_3}, \vec{u_2} \times \vec{u_3}$  $\vec{u_3} = \vec{u_1} \, y \, \vec{u_3} \times \vec{u_1} = \vec{u_2}$  por ser base ortonormal positivamente orientada.

<span id="page-8-0"></span> $\Box$ 

 $\Box$ 

**Proposición 2.** Cualquier trayectoria de una solución no nula  $(\omega_1, \omega_2, \omega_3)$  del sistema de ecuaciones anterior pertenece a la intersección de los elipsoides:

$$
I_1^2x^2 + I_2^2y^2 + I_3^2z^2 = C
$$
  $y = I_1x^2 + I_2y^2 + I_3z^2 = K$ ,

para ciertas constantes  $C, K > 0$ .

Demostración. La derivada de  $I_1{}^2\omega_1{}^2 + I_2{}^2\omega_2{}^2 + I_3{}^2\omega_3{}^2$  es  $2I_1{}^2\omega_1\omega_1' + 2I_2{}^2\omega_2\omega_2' +$  $2I_3{}^2\omega_3\omega'_3$ . Sustituyendo  $I_i\omega'_i$  usando  $(1.2)$  se llega a:

$$
2I_1(I_2 - I_3)\omega_1\omega_2\omega_3 + 2I_2(I_3 - I_1)\omega_1\omega_2\omega_3 + 2I_3(I_1 - I_2)\omega_1\omega_2\omega_3 = 0.
$$

La derivada de  $I_1\omega_1^2 + I_2\omega_2^2 + I_3\omega_3^2$  es  $2I_1\omega_1\omega_1' + 2I_2\omega_2\omega_2' + 2I_3\omega_3\omega_3'$ . Sustituyendo  $I_i\omega^\prime_i$ usando [\(1.2\)](#page-8-1) se llega a:

$$
2(I_2 - I_3)\omega_1\omega_2\omega_3 + 2(I_3 - I_1)\omega_1\omega_2\omega_3 + 2(I_1 - I_2)\omega_1\omega_2\omega_3 = 0.
$$

**Proposición 3.** Sean  $\epsilon_C$  y  $\epsilon_K$  los elipsoides de la proposición anterior con  $0 < I_1 < I_2$  $I_2 < I_3$  y  $K > 0$  fijados, y sea

$$
\mathcal{A}_{C,K} = \epsilon_C \cap \epsilon_K \cap \{x, y, z \ge 0\}
$$

su intersección positiva. Entonces,

$$
\lim_{C \to I_iK} diam(\mathcal{A}_{C,K}) = 0 \,\, si \,\, y \,\, solo \,\, si \,\, i = 1, 3,
$$

donde el diámetro de un subconjunto de  $\mathbb{R}^3$  es la máxima distancia entre cada par de sus elementos.

Demostración. La demostración de esta proposición se sigue de un argumento geométrico (ver [\[Cha04\]](#page-48-5)). $\Box$ 

## <span id="page-9-0"></span>1.3. Simulación numérica

Para terminar de comprender este efecto, escribimos un programa en SageMath que resuelve numéricamente el sistema  $(1.2)$  en el caso  $I_1 = 1, I_2 = 2$  e  $I_3 = 3$ , es decir, resuelve el siguiente sistema:

(1.3) 
$$
\begin{cases} \omega_1' = -\omega_2 \omega_3, \\ \omega_2' = \omega_3 \omega_1, \\ \omega_3' = -\omega_1 \omega_2 / 3. \end{cases}
$$

Por un lado, usamos el siguiente código para obtener la gráfica  $t \mapsto \omega_1(t)$  con la condición inicial  $\vec{\omega_0} = (1, 1/10, 1/10)$ :

```
1 # Condiciones iniciales (1, 1/10, 1/10)2 var('t, w_1, w_2, w_3')<br>3 de1=-w_2*w_3<br>4 de2=w_3*w_1
 5 de3 = -(1/3)*w_1*w_2<br>6 w 1 0=1
7 w_2 = \frac{1}{10}<br>8 w_3 = \frac{1}{10}8 \frac{\text{w}}{\text{T}} = 3\frac{\text{T}}{60} = 1/109 \overline{T=60}<br>10 \overline{s} o l =
         {\tt solve\_system\_rk4} ( [ de1 , de2 , de3 ] , iv a r = t , {\tt vars} =[w_1 ,w_2 ,w_3] ,
                      → ics = [0, w_1 0, w_2 0, w_3 0], end points=T, step =0.1)
11 Graph1 = [ [a, b] for a, b, c, d in sol]
12 list \_plot(Graph1, plotjoined=True) . show()
```
y, análogamente, usamos el código siguiente para la gráfica  $t \mapsto \omega_2(t)$  con la condición inicial  $\vec{w_0} = (1/10, 1, 1/10)$ :

1 # C o n d i c i o n e s i n i c i a l e s ( 1 / 1 0 , 1 , 1 / 1 0 ) 2 var ( 't , w\_1 , w\_2 , w \_ 3 ' ) 3 de1==w\_2\*w\_3 4 de2=w\_3\*w\_1 5 de3==(1/3)\*w\_1\*w\_2 6 w\_1\_0=1/10 7 w\_2\_0=1 8 w\_3\_0=1/10 9 T=60 10 s o l=d eso lv e\_syst em\_rk4 ( [ de1 , de2 , de3 ] , i v a r=t , v a r s =[w\_1 , w\_2 ,w\_3 ] , ,→ i c s = [0 ,w\_1\_0 , w\_2\_0 ,w\_3\_0 ] , end\_po ints=T , s t e p =0 .1) 11 Graph2 = [ [ a , c ] f o r a , b , c , d in s o l ] 12 l i s t \_ p l o t ( Graph2 , p l o t j o i n e d=True ) . show ( )

Las gráficas que se obtienen son las siguientes:

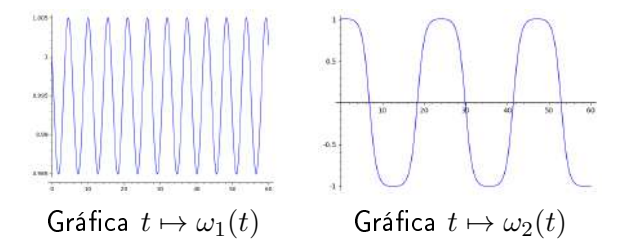

Observamos lo siguiente: la primera gráfica  $t \mapsto \omega_1(t)$  apenas varía unas milésimas de su máximo a su mínimo (1.005 frente a 0.985). En cambio, en la segunda gráca  $t \mapsto \omega_2(t)$  varía de 1 a −1. Lo que muestra es que el eje y está cambiando de sentido en intervalos regulares, ilustrando el teorema del eje intermedio.

## <span id="page-10-0"></span>CAPÍTULO 2 Una curva óptica y otra mecánica

## <span id="page-10-1"></span>2.1. La nefroide

La nefroide es una curva óptica. Es la cáustica de un círculo cuando los rayos de luz están perfectamente paralelos con origen en el infinito, es decir, es la envolvente de los rayos reflejados por el círculo, a partir de un haz de rayos procedentes del infinito.

En las siguientes imágenes podemos observar que los rayos de luz paralelos que se reflejan en el círculo (las paredes de la taza) son tangentes a la curva creando en ella una especie de frontera luminosa, lo que recibe el nombre de cáustica o catacáustica. Una explicación de la formación de cáusticas desde primeros principios basados en la ecuación de ondas está en [\[Tay11,](#page-49-0) §6.7].

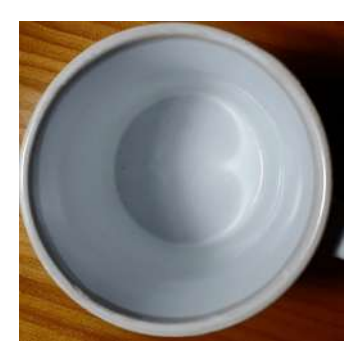

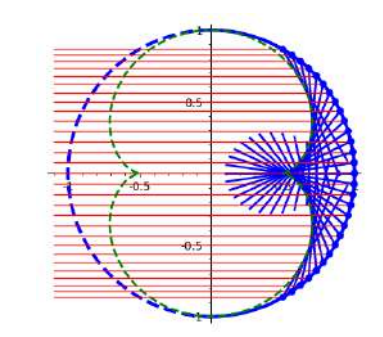

Cáustica en el fondo de una taza Nefroide como cáustica de medio círculo

#### <span id="page-10-2"></span>2.1.1. Deducción de la ecuación de la nefroide

En este apartado vamos a deducir la ecuación de la nefroide. Para ello, sabemos que una curva en  $\mathbb{R}^2$  se expresa como una fórmula del tipo  $F(x,y) = 0$ , por lo que  $F(x, y, t) = 0$  se puede considerar como una familia de curvas (una curva para cada valor de t). Sabemos también que el gradiente es normal a las curvas de nivel, es decir,  $\left(\frac{\partial F}{\partial x},\frac{\partial F}{\partial y}\right)$  es perpendicular a la curva  $F(x,y,t_0)=0$ , para cada  $t=t_0$  fijo.

Buscamos una curva C tangente a todas las curvas de una familia (en nuestro caso a todas las rectas reflejadas por los rayos horizontales que llegan del infinito). Esta curva C es la envolvente de la familia.

Para cada valor de t,  $(x(t), y(t)) \in C$  es el punto de tangencia con la envolvente. Suponemos que en un entorno esta función está bien definida y es diferenciable. Así, se tiene que  $F(x(t), y(t), t) = 0$  y, derivando implícitamente,

$$
\frac{\partial F}{\partial x}x' + \frac{\partial F}{\partial y}y' + \frac{\partial F}{\partial t} = 0.
$$

Para cada valor de t fijado,  $(\frac{\partial F}{\partial x}, \frac{\partial F}{\partial y})$  es un vector normal y  $(x', y')$  es un vector tangente, luego  $\frac{\partial F}{\partial t} = 0$ .

Así, los puntos  $(x, y)$  de la envolvente deben satisfacer simultáneamente las siguientes ecuaciones:

$$
F(x, y, t) = 0, \qquad \frac{\partial F}{\partial t}(x, y, t) = 0.
$$

Observando la siguiente gura, si en la circunferencia unidad un rayo viene horizontalmente, el rayo reflejado en  $(\cos t, \sin t)$  tiene a  $(\cos 2t, \sin 2t)$  como vector director (por la segunda ley de la reflexión el ángulo de reflexión es igual que el ángulo de incidencia t, luego el triángulo formado tiene ángulos t, t y  $\pi - 2t$ , este último con complementario 2t).

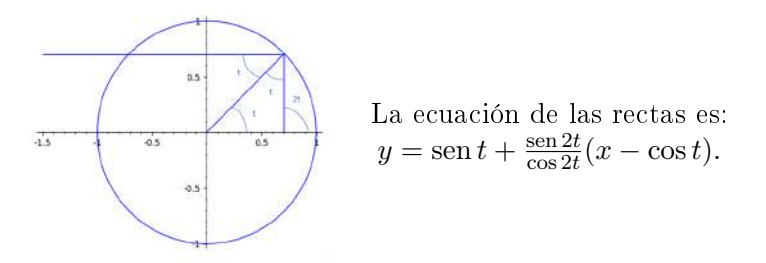

Usando las igualdades trigonométricas sen $(a \pm b) = \text{sen } a \cos b \pm \text{cos } a \sin b$  y cos $(a \pm b)$  $b$ ) = cos a cos  $b \mp$ sen a sen b, y simplificando, obtenemos que la familia a considerar es:

$$
F(x, y, t) = 0
$$
, con  $F(x, y, t) = x \operatorname{sen} 2t - y \cos 2t - \operatorname{sen} t$ .

Por tanto, la envolvente debe satisfacer las ecuaciones:

$$
\begin{cases} x \operatorname{sen} 2t - y \cos 2t - \operatorname{sen} t = 0, \\ 2x \cos 2t + 2y \operatorname{sen} 2t - \cos t = 0. \end{cases}
$$

Con el cambio  $t \mapsto \frac{\pi}{2} - t$  y volviendo a usar las identidades trigonométricas, se obtiene al despejar:

$$
\begin{cases}\nx = \operatorname{sen} 2t \cos t - \frac{1}{2} \operatorname{sen} t \cos 2t, \\
y = \cos 2t \cos t + \frac{1}{2} \operatorname{sen} t \operatorname{sen} 2t.\n\end{cases}
$$

La primera fórmula se puede reescribir como:

$$
x = \frac{1}{4} \operatorname{sen} 2t \cos t + \frac{1}{4} \operatorname{sen} t \cos 2t + \frac{3}{4} (\operatorname{sen} 2t \cos t - \operatorname{sen} t \cos 2t)
$$
  
=  $\frac{1}{4} \operatorname{sen} 2t \cos t + \frac{1}{4} \operatorname{sen} t \cos 2t + \frac{3}{4} \operatorname{sen} t$   
=  $\frac{1}{4} (3 \operatorname{sen} t + \operatorname{sen} 3t).$ 

Realizando el proceso análogo para la ecuación de la y, hemos llegado a que la nefroide viene dada por las siguientes ecuaciones paramétricas:

$$
\begin{cases}\nx = \frac{1}{4}(3 \operatorname{sen} t + \operatorname{sen} 3t), \\
y = \frac{1}{4}(3 \cos t + \cos 3t).\n\end{cases}
$$

### <span id="page-12-0"></span>2.2. La catenaria

Una catenaria es una curva mecánica que representa físicamente la curva generada por una cadena suspendida de sus dos extremos y sometida a un campo gravitatorio uniforme.

Partiendo de una ley básica de la mecánica, veremos con razonamientos matemáticos que la forma de la catenaria es la de la gráfica del coseno hiperbólico convenientemente escalada. Después, confrontaremos este resultado teórico y el obtenido experimentalmente con una cadena.

#### <span id="page-12-1"></span>2.2.1. Deducción de la ecuación de la catenaria

Para deducir la ecuación de la catenaria usamos un principio sencillo pero con gran relevancia: Los sistemas físicos siempre tienden a la mínima energía. Para aplicar este principio, consideramos una cadena que cuelga por sus extremos y la consideramos formada por infinidad de partículas estáticas que solo tienen energía potencial  $mgh$ . donde  $m$  es la masa, h la altura y  $q$  es la aceleración de la gravedad. La energía total de la cadena será:

$$
E = \int gh \ dm = \rho g \int h \ ds,
$$

donde hemos usado que la densidad lineal es constante, de modo que la masa  $dm$ es proporcional a la longitud ds. Para cada x se tiene  $h = y(x)$ . Por Pitágoras,  $(ds/dx)^2 = (dx/dx)^2 + (dy/dx)^2$ , luego  $ds/dx = \sqrt{1 + (y')^2}$ . Se tiene así que:

$$
E = \rho g \int y \sqrt{1 + (y')^2}.
$$

Suponemos que la cadena tiene longitud  $l$  y la colgamos por sus extremos de los puntos  $(c, H)$  y  $(d, H)$ , con  $c < d$ . Por el principio anterior, la ecuación de la catenaria será la función  $y : [c, d] \to \mathbb{R}$  tal que:

$$
y(c) = y(d) = H
$$
,  $\int_c^d \sqrt{1 + (y')^2} = l$ ,  $\int_c^d y \sqrt{1 + (y')^2}$  es mínimo.

Entonces, la función que debe satisfacer la ecuación de Euler-Lagrange del cálculo de variaciones es  $\tilde{F} = F - \lambda G$ , donde  $F = F(y, y') = y\sqrt{1 + (y')^2}$  y  $G = G(y, y') = y$  $\sqrt{1 + (y')^2}$ .

Por tanto, obtenemos la expresión  $\tilde{F} = F - \lambda G = (y - \lambda)\sqrt{1 + (y')^2}$ , que no depende de  $x$ , luego la ecuación de Euler-Lagrange se reduce a:

$$
\tilde{F}_y - \tilde{F}_{yy'}y' - \tilde{F}_{y'y'}y'' = 0.
$$

Calculando las respectivas derivadas obtenemos la ecuación:

$$
\sqrt{1+(y')^2} - \frac{(y')^2}{\sqrt{1+(y')^2}} - \frac{(y-\lambda)y''}{(1+(y')^2)^{3/2}} = 0,
$$

y, simplicando, llegamos a la siguiente ecuación diferencial:

$$
1 + (y')2 = (y - \lambda)y''.
$$

Para resolverla, basta con tratar a la variable y como variable independiente. Sea  $v(y) = dy(x)/dx$ 

$$
\frac{d^2y(x)}{dx^2} = \frac{d}{dx}\left(\frac{dy(x)}{dx}\right) = \frac{dv(y)}{dx} = \frac{dv(y)}{dy}\frac{dy}{dx} = v(y)\frac{dv(y)}{dy}.
$$

Resolvemos para  $dv(y)/dy$ :

$$
(-\lambda + y)v(y)\frac{dv(y)}{dy} = v(y)^2 + 1.
$$

Ésta es una ecuación diferencial de variables separables, integrándola y deshaciendo el cambio  $v(y) = dy(x)/dx$ , obtenemos la solución general:

$$
y = a \cosh\left(\frac{x}{a} + b\right) + \lambda,
$$

con a y b constantes. Si imponemos que  $y(0) = 0$  y que los puntos donde suspendemos la cadena son simétricos respecto al eje vertical (es decir,  $y(x_0) = y(-x_0)$ ), llegamos a que la ecuación de la catenaria es del tipo:

$$
y = a \bigg( \cosh \bigg( \frac{x}{a} \bigg) - 1 \bigg),
$$

donde a es constante.

Nota: En [\[Cox89,](#page-48-6) 17.4] podemos encontrar una deducción de la ecuación de la catenaria sin cálculo de variaciones.

#### <span id="page-13-0"></span>2.2.2. Resultados experimentales

A continuación se muestra una tabla de datos reales y aproximados de la catenaria.

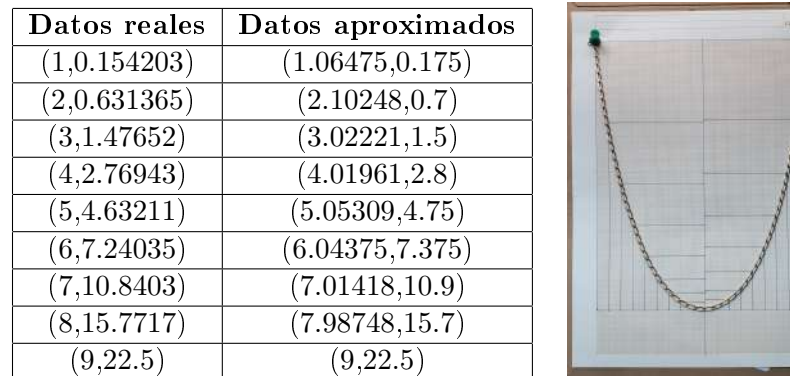

Para obtener estos datos se ha realizado el siguiente experimento: tomamos una cadena homogénea con eslabones pequeños y clavamos sus extremos en una hoja de papel milimetrado en una misma horizontal. Señalamos la mediatriz del segmento que une los extremos. Cuando pongamos el cartón en vertical y dejemos a la cadena colgar libremente, por simetría, el punto más bajo pertenecerá a dicha mediatriz. Lo señalamos y señalamos también los puntos  $(x_n, y_n)$ , con  $x_n = n \in \mathbb{Z}$ , de la cadena pertenecientes a las paralelas a la mediatriz a distancias 1, 2, 3, etc., como podemos ver en la imagen de arriba. Obtenemos los siguientes resultados:

$$
y_0 = 0
$$
  $y_2 = 0.7$   $y_4 = 2.8$   $y_6 = 7.375$   $y_8 = 15.7$   
 $y_1 = 0.175$   $y_3 = 1.5$   $y_5 = 4.75$   $y_7 = 10.9$   $y_9 = 22.5$ 

donde, para mayor precisión, se ha reemplazado  $y_n$  por  $(y_n + y_{-n})/2$ .

Sea  $(r_0, s_0)$  el punto donde hemos clavado cada uno de los extremos, en nuestro caso  $(r_0, s_0) = (\pm 9, 22.5)$ , la solución aproximada, a, de la ecuación

$$
s_0 = a \left( \cosh \left( \frac{r_0}{a} \right) - 1 \right)
$$

es  $a = 3.26786...$  (donde hemos aplicado el método de Newton a la función  $f(a) =$  $s_0/a - \cosh(r_0/a) + 1$ .

Por último, para cada  $y_n$  calculamos el valor de a arc cosh $(1 + y_n/a)$ . Obtenemos:

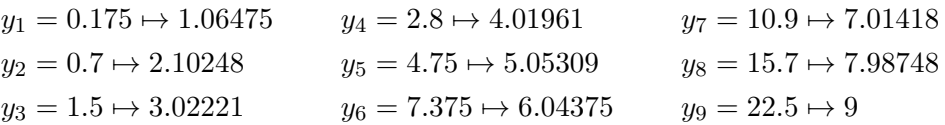

e  $y_0 = 0 \rightarrow 0$ . A la vista de estos datos, se cumple con gran aproximación que  $x_n = a$  arc cosh $(1 + y_n/a)$ , luego hemos probado experimentalmente que la ecuación de la cadena que cuelga de sus extremos es (salvo traslaciones) de la forma

$$
y(x) = a\left(\cosh\left(\frac{x}{a}\right) - 1\right).
$$

## <span id="page-16-0"></span>CAPÍTULO 3 Un péndulo de longitud variable

Este capítulo reproduce y estudia la experiencia descrita en [\[GM08\]](#page-48-7). Esencialmente consiste en que un péndulo de masa pequeña es capaz de frenar una masa grande unida a una polea hasta detenerla. Ciertas consideraciones con la conservación de la energía dan indicios teóricos de este comportamiento pero no por ello el experimento deja de ser chocante. Aquí llevaremos a cabo un análisis más profundo que involucra la mecánica lagrangiana y la ecuación del cabestrante.

## <span id="page-16-1"></span>3.1. El experimento

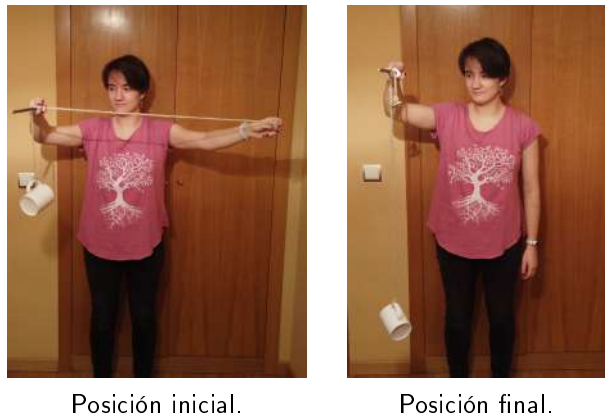

Este experimento consiste en dejar caer una taza desde una cierta altura. La taza se detendrá unos centímetros antes de llegar al suelo.

El procedimiento para llevarlo a cabo es el siguiente:

- 1. Anudamos en el asa de una taza el extremo de un hilo resistente de aproximadamente 2 metros. El otro extremo del hilo lo anudamos en un abalorio o cualquier otro objeto mucho más ligero que la taza. Así, tenemos la taza y el abalorio unidos por el hilo.
- 2. Sostenemos el hilo de manera vertical tomando con una mano el extremo donde está el abalorio. Con la otra mano cogemos una varilla rígida (por ejemplo un

palillo chino) y levantamos el hilo y, con él, la taza que sostiene, hasta que se encuentre en posición horizontal, como podemos observar en la primera imagen.

3. Dejamos caer libremente la taza soltando el abalorio que sostiene la mano. Tendemos a pensar que la taza caerá y se romperá, pero podemos observar que el hilo (y con él el abalorio) se enrolla alrededor de la varilla de manera que la caída de la taza se ve interrumpida antes de que golpee el suelo.

El experimento realizado por la autora está en

#### <https://youtu.be/luGTMJ4bzVg>.

Con este experimento se puede ver claramente que la velocidad angular (es decir, el ángulo girado por una unidad de tiempo) de un péndulo aumenta cuando su longitud disminuye, lo cual se sigue de consideraciones energéticas. Además, la fuerza de fricción que ocasiona la cuerda al enrollarse en la varilla aumenta de manera exponencial con el número de vueltas.

A continuación, vamos a explicar este fenómeno en más profundidad.

### <span id="page-17-0"></span>3.2. La ecuación del cabestrante

Primero, vamos a explicar cómo un objeto ligero (en nuestro caso el abalorio) es capaz de sostener a uno mucho más pesado (la taza) con las condiciones del experimento. Para ello, introducimos la ecuación del cabestrante.

Esta ecuación nos dice que con una fuerza  $F$  en un cabestrante (esto es, una polea en la cual la cuerda puede dar varias vueltas) se puede sostener una carga que pese  $e^{\mu\varphi}F$ , donde  $\mu$  es el coeficiente de fricción y  $\varphi$  es el ángulo de contacto de la cuerda con el cabestrante.

Es decir, esta ecuación relaciona la fuerza de retención con la fuerza de carga si una cuerda se enrolla alrededor de un cabestrante. Debido a la existencia de fuerzas de fricción, la tensión de una cuerda enrollada alrededor de un cabestrante puede ser diferente a cada lado del mismo, por lo que una pequeña fuerza de retención ejercida en un lado puede llevar una fuerza de carga mucho mayor en el otro lado.

La ecuación del cabestrante es la siguiente:

$$
T_{\rm carga} = T_{\rm retención} e^{\mu \varphi},
$$

donde  $T_{\text{carga}}$  es la tensión aplicada en la cuerda por la carga,  $T_{\text{retención}}$  es la fuerza resultante al otro lado del cabestrante,  $\mu$  es el coeficiente de fricción entre la cuerda y el cabestrante, y  $\varphi$  es el ángulo total barrido por todas las vueltas de la cuerda, medido en radianes.

Imaginemos que tenemos una pequeña sección de una cuerda, con fuerzas de fricción actuando sobre ella, que pasa sobre una polea. Vamos a analizar las fuerzas que actúan sobre esta sección de la cuerda.

Supongamos que la cuerda está en equilibrio. El ángulo que forma la cuerda es  $d\theta$ .<sup>[1](#page-18-0)</sup> La tensión en la cuerda no es constante. Por tanto, queremos encontrar una fórmula para la tensión como una función del ángulo  $d\theta$ . En realidad, el ángulo completo es el ángulo formado por la parte de la cuerda que está en contacto con el objeto, al que llamamos ϕ.

Denotemos por T la tensión en el extremo derecho del segmento de cuerda, y sea  $T + dT$  la tensión en el extremo izquierdo. Suponemos  $dT$  positivo, por lo que la fuerza es mayor en el lado izquierdo. El extremo se movería hacia la izquierda, pero tenemos una fuerza de fricción que se opone al movimiento.

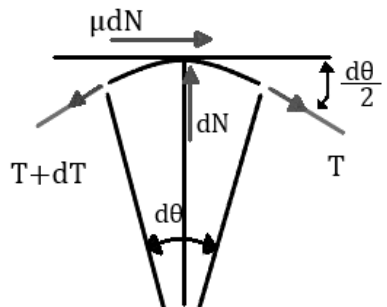

Para obtener la magnitud de la fuerza

de fricción necesitamos saber la fuerza normal que actúa sobre esta sección de la cuerda, ya que la fuerza de fricción es proporcional a la fuerza normal, con constante de proporcionalidad  $\mu$ . La fuerza normal es la fuerza sobre la cuerda debido a que está en contacto con el cabestrante y su magnitud es  $dN$ .

Debido a que la cuerda está en equilibrio, la suma de las componentes horizontales de las fuerzas debe ser cero, es decir, las componentes que apuntan a la derecha deben ser iguales a las que apuntan a la izquierda. Análogamente, la suma de las componentes verticales de las fuerzas también debe ser cero. Tenemos así las siguientes ecuaciones:

Componentes horizontales:

$$
T\cos\left(\frac{d\theta}{2}\right) + \mu dN = (T + dT)\cos\left(\frac{d\theta}{2}\right), \text{ es decir, } \mu dN = dT\cos\left(\frac{d\theta}{2}\right).
$$

Como  $\frac{d\theta}{2}$  es muy pequeño y se vuelve más pequeño a medida que tomamos límites, observamos que cos  $\left(\frac{d\theta}{2}\right)$  $\frac{d\theta}{2}$ ) tiende a 1. Obtenemos así:

$$
\mu dN = dT.
$$

Componentes verticales:

$$
dN = (T + dT) \operatorname{sen}\left(\frac{d\theta}{2}\right) + T \operatorname{sen}\left(\frac{d\theta}{2}\right), \text{ es decir, } dN = 2T \operatorname{sen}\left(\frac{d\theta}{2}\right) + dT \operatorname{sen}\left(\frac{d\theta}{2}\right).
$$

Ahora bien, cuando  $\theta$  es muy pequeño, sen $(\theta) \approx \theta$ , por lo que podemos reemplazar  $\sin\left(\frac{d\theta}{2}\right)$  $\left(\frac{d\theta}{2}\right)$  por  $\frac{d\theta}{2}$ . Obtenemos de esta manera:

<span id="page-18-1"></span>
$$
dN = 2T\left(\frac{d\theta}{2}\right) + dT\left(\frac{d\theta}{2}\right).
$$

Podemos ignorar el producto de diferenciales cuando tomamos límites ya que  $dT$ tiende a cero y, por tanto, es despreciable en comparación con 2T. Nos queda así la ecuación:

<span id="page-18-2"></span>
$$
dN = T d\theta.
$$

<span id="page-18-0"></span><sup>&</sup>lt;sup>1</sup> dθ es el resultado de tomar límites; realmente deberíamos escribir Δθ.

Juntando [\(3.1\)](#page-18-1) y [\(3.2\)](#page-18-2), obtenemos la ecuación  $\frac{dT}{T} = \mu d\theta$ . Integrando en ambas partes tenemos:

$$
\int_{T_1}^{T_2} \frac{dT}{T} = \int_0^{\varphi} \mu d\theta,
$$

es decir,

$$
\ln\left(\frac{T_2}{T_1}\right) = \mu\varphi.
$$

Obtenemos así la ecuación del cabestrante:

$$
T_2 = T_1 e^{\mu \varphi}.
$$

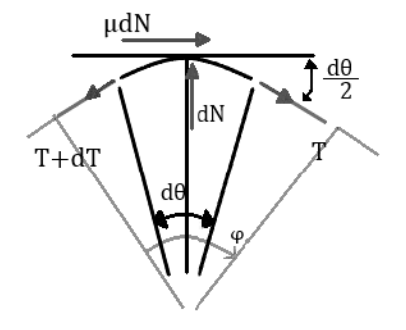

Recordemos el experimento descrito anteriormente y tomemos  $\mu = 0, 2$  como aproximación del coeficiente de fricción (tomamos esta aproximación basándonos en las tablas de coeficientes de fricción madera-cuerda de  $[Kan07]$ ). La taza utilizada para el experimento tiene una masa aproximada de  $0, 26kg$ , mientras que el abalorio, en este caso una pieza de una válvula, tiene una masa de 0, 02kg. Usando la ecuación del cabestrante obtenemos que el ángulo de contacto de la cuerda con el cabestrante vale aproximadamente  $\varphi = 12,825$  radianes, por lo que el número de vueltas n que debe enrollarse la cuerda para que la taza no caiga es $n=\frac{\varphi}{2\pi}=2,041$ vueltas.

Por tanto, si probamos que, en ausencia de rozamiento, antes de chocar contra el suelo la cuerda ha dado más de n vueltas, entonces el rozamiento habrá detenido el choque antes. Veamos ésto.

El objeto pequeño actúa como un péndulo cuya longitud varía con el tiempo con la fórmula  $L(t) = L_0 - \frac{1}{2}$  $\frac{1}{2} g t^2$ , ya que cualquier objeto que cae desde el reposo (la taza), recorre un espacio de  $\frac{1}{2} \bar{g} t^2$  metros en  $t$  segundos ( $L_0$  es la longitud inicial del péndulo,  $g$  es la aceleración debida a la gravedad terrestre, y  $t$  es el tiempo transcurrido desde que se deja caer la taza). Deduzcamos la ecuación diferencial por la que se rige dicho péndulo.

Sea una partícula de masa m en un campo con energía potencial  $U(x, y, z)$ . Consideremos el lagrangiano, es decir, la diferencia entre la energía cinética y la potencial:

$$
\mathcal{L} = \mathcal{L}(x, y, z, x', y', z') = T - U = \frac{1}{2}m((x')^{2} + (y')^{2} + (z')^{2}) - U(x, y, z).
$$

Las ecuaciones de Euler-Lagrange son:

(3.3) 
$$
\frac{d}{dt}\left(\frac{\partial \mathcal{L}}{\partial x'}\right) = \frac{\partial \mathcal{L}}{\partial x}, \qquad \frac{d}{dt}\left(\frac{\partial \mathcal{L}}{\partial y'}\right) = \frac{\partial \mathcal{L}}{\partial y}, \qquad \frac{d}{dt}\left(\frac{\partial \mathcal{L}}{\partial z'}\right) = \frac{\partial \mathcal{L}}{\partial z}.
$$

Analicemos primero el caso del péndulo simple, en el cual hay potencial gravitatorio.

Tenemos una varilla inextensible sin masa y de longitud  $l$  que puede girar en el plano alrededor de uno de sus extremos. En el otro extremo tiene una partícula de masa  $m$  con energía cinética  $\frac{1}{2}m((x')^2 + (y')^2)$  y energía potencial  $mgy$ .

Las coordenadas  $(x, y)$  de la partícula no son independientes, sino que están relacionadas mediante el ángulo θ que forma la varilla con la vertical con las expresiones  $x = l \operatorname{sen} \theta$ ,  $y = -l \cos \theta$ .

El lagrangiano en términos de  $\theta$  es:

$$
\mathcal{L}(\theta, \theta') = \frac{1}{2}m\big((l\theta'\cos\theta)^2 + (l\theta'\sin\theta)^2\big) + mgl\cos\theta
$$
  
=  $\frac{1}{2}ml^2(\theta')^2 + mgl\cos\theta$ .

Se tiene que  $\frac{d}{dt} \left( \frac{\partial \mathcal{L}}{\partial \theta'} \right) = ml^2 \theta''$  y  $\frac{\partial \mathcal{L}}{\partial \theta} = -mgl \operatorname{sen} \theta$ .

Por tanto, la ecuación de Euler-Lagrange nos conduce a la bien conocida ecuación del péndulo simple (ver  $[BB05, §2.2]$  $[BB05, §2.2]$ ):

$$
\theta'' + \frac{g}{l} \operatorname{sen} \theta = 0.
$$

Ahora bien, en nuestro experimento el objeto pequeño no actúa como un péndulo simple, sino que actúa como un péndulo cuya longitud varía con el tiempo según la fórmula  $L(t) = L_0 - \frac{1}{2}$  $rac{1}{2}gt^2$ .

Tomando como ejemplo el péndulo simple, deduzcamos la fórmula del lagrangiano  $\mathcal{L}(\theta, \theta', t)$  correspondiente al péndulo de longitud variable.

En este caso, la longitud de la varilla es variable y la denotamos por  $L(t)$ . Las coordenadas  $(x, y)$  tienen las expresiones  $x = L(t)$  sen  $\theta$ ,  $y = -L(t)$  cos  $\theta$ .

Haciendo unos cálculos similares a los anteriores obtenemos el lagrangiano  $\mathcal{L}(\theta, \theta', t) =$ energía cinética – energía potencial =  $\frac{1}{2}m(g^2t^2 + L(t)^2(\theta')^2) + mgL(t)\cos\theta$ , donde

$$
\frac{\partial \mathcal{L}}{\partial \theta} = -mgL(t)\operatorname{sen}\theta, \quad \frac{\partial \mathcal{L}}{\partial \theta'} = mL(t)^2 \theta',
$$

$$
\frac{d}{dt}\left(\frac{\partial \mathcal{L}}{\partial \theta'}\right) = \frac{d}{dt}\left(mL(t)^2\theta'\right) = m[2L(t)L'(t)\theta' + L(t)^2\theta''] = mL(t)[-2gt\theta' + L(t)\theta''].
$$

Utilizando la ecuación de Euler-Lagrange  $\frac{d}{dt} \left( \frac{\partial \mathcal{L}}{\partial \theta'} \right) = \frac{\partial \mathcal{L}}{\partial \theta}$ , obtenemos:

$$
mL(t)[-2gt\theta' + L(t)\theta''] = -mgL(t)\operatorname{sen}\theta,
$$

es decir,

$$
\theta'' - \frac{2gt}{L(t)}\theta' + \frac{g}{L(t)}\operatorname{sen}\theta = 0.
$$

Hemos obtenido así la ecuación diferencial del péndulo que forma el abalorio con la cuerda cuya longitud disminuye de acuerdo con la expresión  $L(t) = L_0 - \frac{1}{2}$  $\frac{1}{2}gt^2$ , a medida que la taza desciende en caída libre.

## <span id="page-21-0"></span>3.3. Simulación numérica

En este apartado vamos a usar MATLAB para comprobar que, efectivamente, en ausencia de rozamiento, la cuerda da más de n vueltas antes de chocar contra el suelo, luego el rozamiento habrá detenido el choque antes.

Para ello, escribimos un programa que resuelve la ecuación diferencial que hemos obtenido en el apartado anterior en el intervalo  $[0, t_f)$  con  $L(t_f) = 0$ , donde  $t_f$  es el tiempo en el que no queda más cuerda para el péndulo determinado por el objeto pequeño. Las condiciones iniciales son  $\theta(0) = \pi/2$  y  $\theta'(0) = 0$ , y tomamos  $L_0 = 1, 5$ ,  $g = 9, 81.$ 

Convertimos primero la ecuación en un sistema autónomo de primer orden. Definiendo las funciones  $y = \theta'$  y  $z = t$ , el sistema es

$$
\begin{cases}\n\theta' &= y, \\
y' &= \frac{2gzy - g \operatorname{sen} \theta}{L(z)}, \\
z' &= 1.\n\end{cases}
$$

El siguiente código de MATLAB resuelve la ecuación para las condiciones iniciales.

1 function caller () 2  $\text{x0}=[\text{pi}/2 \space 0 \space 0];$ <br>3 tspan =  $[0:10 \space \degree -4:0.55];$ 4 [ t , x ]= o d e 4 5 ( @example , tspan , x0 ) ; 5 f i g u r e 4  $[t, x] = \text{ode} 45 (\text{@example}, \text{tspan}, x0) ;$ <br>5  $\text{figure}$ <br>6  $\text{plot} ((1.5 - (9.81. * t \cdot \text{°2}) / 2) * \sin (x (\cdot, 1)) )$  $\leftrightarrow$   $- (1.5 - (9.81 * t \cdot ^2) / 2) * \cos(x(:,1))$ ,'green') 7 axis  $([ -0.5 \t1.5 \t-1.5 \t0.5 ])$ <br>8 end 8 e n d 9 function xprime=example(t,x)<br>
10 xprime=[x(2); (2\*9.81\*x(3)\*x(2)-9.81\*sin(x(1)))/(1.5-(9.81\*x(3)^2)/2);1];<br>
11 end

El plot del código grafica la curva  $t \mapsto (x(t), y(t)) = (L(t) \operatorname{sen} \theta(t), -L(t) \operatorname{cos} \theta(t)),$ es decir, la evolución temporal de las posiciones que ocupa el abalorio una vez se deja caer la taza:

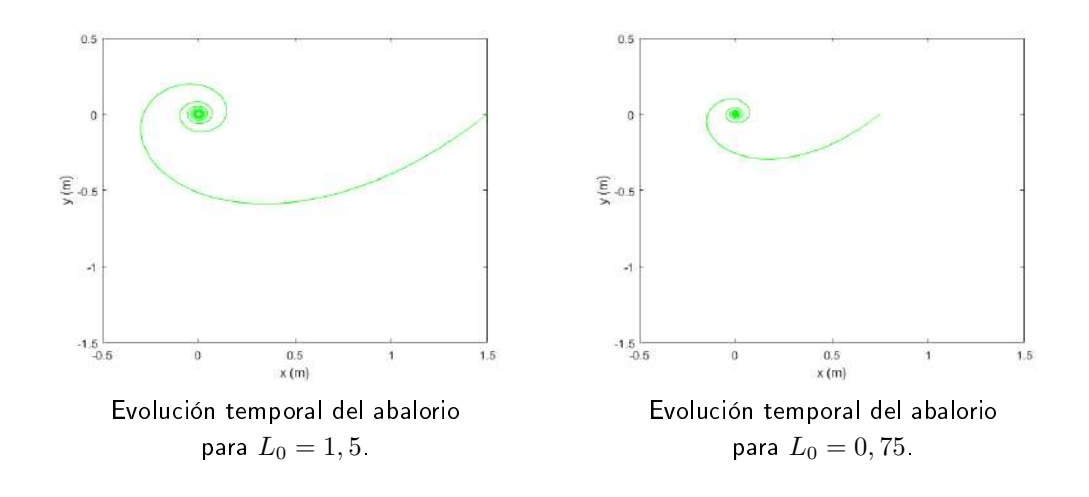

Para la gráfica de la derecha simplemente hemos sustituido en el programa la longitud inicial  $L_0 = 1, 5$  por  $L_0 = 0, 75$ .

Según las gráficas y la experiencia,  $\theta$  decrece llegando a tomar valores cada vez más negativos. En el experimento observamos que en la posición inicial la cuerda tiene un contacto de 1/4 de vuelta, es decir,  $\pi/2$  radianes, y que, además, la posición del abalorio en tiempo inicial es  $\theta(0) = \pi/2$ . Por tanto, para tiempo t, el número de vueltas será el ángulo total recorrido por la cuerda, medido en radianes, entre  $2\pi$ radianes, es decir,

$$
\mathcal{N}(t) = -\frac{\theta(t) - (\pi/2 + \pi/2)}{2\pi} = \frac{\pi - \theta(t)}{2\pi}.
$$

Con el programa anterior, podemos estimar el tiempo  $t_r$  para el cual el número de vueltas es n, es decir,  $\mathcal{N}(t_r) = n$ , donde  $n = 2,041$ , que habíamos calculado anteriormente. El tiempo  $t_r$  para el cual  $\mathcal{N}(t_r)$  está lo más cerca posible de 2,041 es  $t_r = 0,409$ . Se comprueba que  $t_r < t_f$  (recordemos que  $t_f$  es el tiempo en el que no queda más cuerda para el péndulo determinado por el objeto pequeño, es decir, satisface  $L(t_f) = 0$  y vale aproximadamente  $t_f = 0, 553$ , lo cual da una justificación cualitativa de que el objeto no llega a caer.

## <span id="page-24-0"></span>CAPÍTULO 4 Una ilusión óptica de Sugihara

Kōkichi Sugihara es un matemático y artista japonés conocido por sus ilusiones ópticas tridimensionales, algunas de las cuales podemos ver en [\[Sug18\]](#page-48-10). Estas ilusiones, que a menudo involucran vídeos de objetos tridimensionales mostrados desde perspectivas cuidadosamente elegidas, han ganado numerosos premios en el llamado Concurso de Mejor Ilusión del Año.

Una de las ilusiones ópticas que vamos a tratar aquí es muy similar, aunque más sencilla, a aquella con la que Sugihara ganó el segundo lugar en 2016 en dicho concurso. Se trata de la "Ilusión ambigua del cilindro", donde muestra una pila de cilindros que desde un punto de vista parecen tener una sección transversal circular, y desde otro punto de vista parecen rectangulares.[1](#page-24-2)

## <span id="page-24-1"></span>4.1. El cilindro imposible de Sugihara

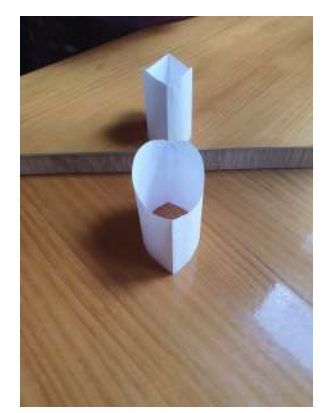

Cilindro circular desde el frente y cilindro cuadrado en el espejo.

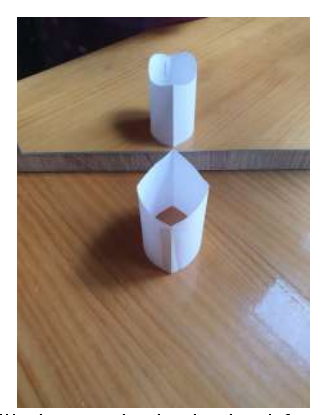

Cilindro cuadrado desde el frente y cilindro circular en el espejo.

Vamos a ver las matemáticas que están detrás de una de las ilusiones más simples de Sugihara: aquella que parece un cilindro circular desde el frente y un cilindro cuadrado en el espejo, y viceversa.

<span id="page-24-2"></span> $1<sup>1</sup>$ El vídeo de esta ilusión está en el siguiente enlace: [https://www.youtube.com/watch?v=](https://www.youtube.com/watch?v=oWfFco7K9v8&feature=emb_logo) [oWfFco7K9v8&feature=emb\\_logo](https://www.youtube.com/watch?v=oWfFco7K9v8&feature=emb_logo)

La explicación matemática es muy simple. Esencialmente, un espejo se comporta como otro observador con un punto de vista diferente.

La clave de esta ilusión es que la parte superior del cilindro no es una curva plana. Por tanto, desde un punto parece que estemos viendo el círculo unidad en el plano xy y desde otro punto parece que estemos viendo un cuadrado que pasa por los puntos  $(0, \pm 1)$  y  $(\pm 1, 0)$ .

Supongamos que tenemos dos observadores mirando hacia abajo a una curva en el plano xy. Desde sus perspectivas, parece como si estuvieran viendo las curvas  $y = f(x)$ e  $y = g(x)$ , respectivamente. En concreto, se tiene la función  $f(x) = 1 - |x|$  para la e  $y = g(x)$ , respectivamente. En concreto, se tiene la función  $f(x) = 1 - |x|$  para la<br>mitad superior del cuadrado y la función  $g(x) = \sqrt{1 - x^2}$  para la mitad superior del círculo. Tomando sus negativos obtenemos las mitades inferiores. Si ahora añadimos el eje z, un observador creerá que está viendo la curva  $(x, f(x), 0)$  y el otro creerá que está viendo  $(x, g(x), 0)$ .

Como hemos dicho antes, un espejo se comporta como otro observador con un punto de vista diferente. Por tanto, queremos que ambos observadores miren hacia abajo a la curva en un ángulo de 45 grados en lados opuestos del plano xz. Sus ubicaciones exactas son  $(0, a, a)$  y  $(0, -a, a)$ , para algún valor grande adecuado de a.

Para simplificar el problema vamos a suponer que los observadores están lo suficientemente lejos como para que puedan tratar la curva entera como un único punto. Así, los vectores desde cualquier punto de la curva hasta los ojos de los dos espectadores son paralelos a los vectores  $\vec{v_1} = (0, 1, 1)$  y  $\vec{v_2} = (0, -1, 1)$ , respectivamente.

Queremos encontrar una expresión para dicha curva. Asumamos que viene dada paramétricamente por  $\vec{r}(t)$  y fijemos t. Un observador necesita ver el punto  $\vec{r}(t)$  y pensar que está viendo el punto  $A = (t, f(t), 0)$ . Así, la recta que pasa por A y es paralela a  $\vec{v_1}$  debe pasar por  $\vec{r}(t)$ . Análogamente, el segundo observador necesita ver  $\vec{r}(t)$  y pensar que está viendo  $B = (t, g(t), 0)$ , luego la recta que pasa por B paralela a  $\vec{v_2}$  debe pasar por  $\vec{r}(t)$ .

La parametrización de la recta que pasa por A y tiene vector director  $\vec{v_1}$  es  $\vec{r_A}(s)$  =  $(t, s + f(t), s)$ . Análogamente, la recta que pasa por B y tiene vector director  $\vec{v}_2$  tiene parametrización  $r_B^2(s) = (t, -s + g(t), s)$ . Además, estas dos rectas están en el mismo plano y, por tanto, tienen un punto de intersección, que coincide con  $\vec{r}(t)$ . Obtenemos así que la parametrización de la curva es:

$$
\vec{r}(t) = \Big(t, \frac{1}{2}(f(t) + g(t)), \frac{1}{2}(g(t) - f(t))\Big).
$$

Ahora sólo nos falta introducir en  $\vec{r}(t)$  las funciones f y q que hemos definido anteriormente para esta ilusión óptica concreta. Para la porción de la curva con coordenadas  *no negativas obtenemos:* 

$$
\vec{r_1}(t) = \left(t, \frac{1}{2}(1-|t| + \sqrt{1-t^2}), \frac{1}{2}(\sqrt{1-t^2} + |t| - 1)\right), \text{ para } -1 \le t \le 1,
$$

y, para la otra porción, obtenemos:

$$
\vec{r_2}(t) = \left(t, \frac{1}{2}(|t| - 1 - \sqrt{1 - t^2}), \frac{1}{2}(1 - \sqrt{1 - t^2} - |t|)\right), \text{ para } -1 \le t \le 1.
$$

Esta curva, definida en dos trozos, es la que tenemos que usar como borde de nuestra gura geométrica para que vista con un ángulo de 45◦ muestre un cuadrado que se refleja como una circunferencia y viceversa.

## <span id="page-26-0"></span>4.2. La ilusión del prisma cuadrado/triangular

A continuación vamos a estudiar otra ilusión óptica: aquella que parece un prisma cuadrado desde el frente y un prisma triangular a través del espejo y viceversa.

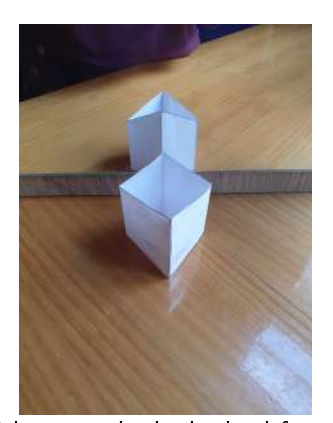

Prisma cuadrado desde el frente y prisma triangular en el espejo.

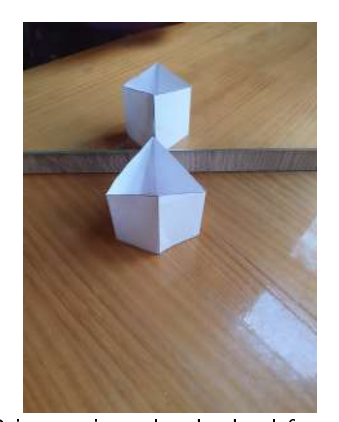

Prisma triangular desde el frente y prisma cuadrado en el espejo.

En la sección anterior vimos que, si suponemos que ambos observadores miran hacia abajo a la curva con un ángulo de 45 grados, entonces la curva viene dada paramétricamente por:

$$
\vec{r}(t) = \Big(t, \frac{1}{2}(f(t) + g(t)), \frac{1}{2}(g(t) - f(t))\Big).
$$

Para esta ilusión, las funciones f y g deben corresponderse con el cuadrado que pasa por los puntos  $(0, \pm 1)$  y  $(\pm 1, 0)$  y el tríangulo equilátero que tiene como base el segmento con vértices  $(\pm 1, 0)$ , es decir, los vértices de la base del triángulo coinciden con dos vértices del cuadrado. Además, como podemos observar en las fotos de arriba, el pie de la altura del triángulo se refleja en un vértice del cuadrado y el vértice del que parte dicha altura se refleja en el vértice opuesto del cuadrado.

Igual que hicimos con el cilindro ambiguo de Sugihara, vamos a averiguar la fórmula de la curva  $\vec{r}(t)$  que transforma un cuadrado en un triángulo equilátero y viceversa al ser girada la figura 180° y, además, vamos a usarla para deducir las dimensiones de una plantilla de cuatro "paredes" recortable en papel.

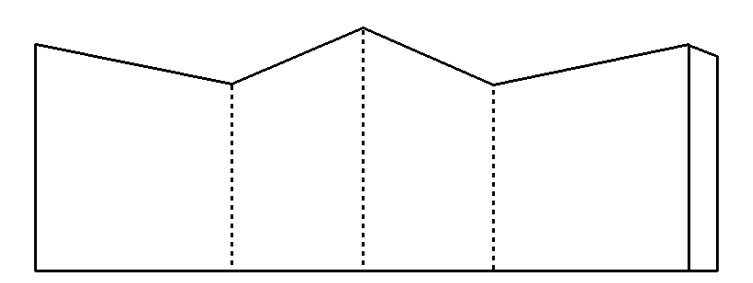

Plantilla de cuatro "paredes" que transforma un cuadrado en un triángulo equilátero y viceversa al ser girada la figura  $180^\circ$ .

Por un lado, tenemos la función  $f(x) = 1-|x|$  correspondiente a la mitad superior del cuadrado que pasa por los puntos  $(0, \pm 1)$  y  $(\pm 1, 0)$ , y su negativo para la mitad inferior.

Por otro lado, tenemos que tomar una función  $g$  que dé un triángulo equilátero  $\alpha$  ror otro lado, tenemos que tomar una función y que de un triangulo equilatero de base 2 (de −1 a 1) y, por tanto, de altura  $\sqrt{3}$ . Es decir, tomamos la función de base 2 (de -1 a 1) y, por tanto, de aftura  $\sqrt{3}$ . Es decir, tomamos la función  $g(x) = \sqrt{3}(1-|x|)$  para la parte superior. Para la parte inferior tomamos  $g = 0$  ya que es simplemente la base del triángulo.

Así, obtenemos que la porción de la curva con coordenadas  $y$  no negativas tiene parametrización:

$$
\vec{r_1}(t)=\Big(t,\frac{1}{2}(1+\sqrt{3})(1-|t|),\frac{1}{2}(\sqrt{3}-1)(1-|t|)\Big),\;\;\text{para }-1\leq t\leq 1,
$$

mientras que la otra porción viene parametrizada por:

$$
\vec{r_2}(t) = \left(t, \frac{1}{2}(|t| - 1), \frac{1}{2}(1 - |t|)\right), \quad \text{para } -1 \le t \le 1.
$$

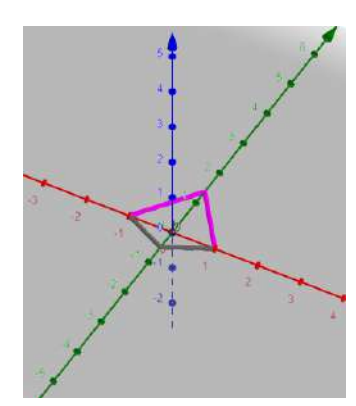

A continuación, vamos a deducir la forma de la plantilla anterior.

Primero, vamos a proyectar dicha curva en el plano xy. Para ello, en las expresiones para  $\vec{r_1}(t)$  y  $\vec{r_2}(t)$  anteriores. tomamos la tercera coordenada igual a cero. Obtenemos así las siguientes ecuaciones:

$$
y = \frac{1}{2}(1 + \sqrt{3})(1 - |x|)
$$
 e  $y = \frac{1}{2}(|x| - 1)$ ,

ambas para  $-1 \leq x \leq 1$ .

Estas ecuaciones se corresponden con un cuadrilátero en el plano  $xy$  con lados de la misma longitud dos a dos. como podemos ver en la imagen. Los vértices de dicho

cuadrilátero son  $(1,0)$ ,  $(-1,0)$ ,  $(0, \frac{1+\sqrt{3}}{2})$  $\frac{-\sqrt{3}}{2}$ ) y  $(0, -\frac{1}{2})$  $(\frac{1}{2})$ . Usando el teorema de Pitágoras, obtenemos las longitud<u>es de los</u> lados del cuadrilátero:  $\frac{1}{2}$ µu 5 (para cada lado de color gris en la figura) y  $\frac{1}{2}\sqrt{8+2\sqrt{3}}$  (para cada lado de color morado en la figura).

Denotemos por L el ancho de la plantilla anterior (sin la pestaña). Se tiene que  $L = 2l_1 + 2l_2$ , donde  $l_1$  es el ancho de cada "pared" corta y  $l_2$  es el ancho de cada "pared" larga. Queremos obtener los valores de tales  $l_1$  y  $l_2$ .

Volviendo al cuadrilátero, la suma de las longitudes de sus lados es  $\sqrt{5}{+}\sqrt{8+2\sqrt{3}}.$ Por tanto, el factor de escala que debemos usar es L entre esta cantidad. Así, las longitudes del ancho de cada "pared" corta y de cada "pared" larga son:

$$
l_1 = \frac{L}{2(\gamma + 1)}
$$
 y  $l_2 = \frac{\gamma L}{2(\gamma + 1)}$ , con  $\gamma = \sqrt{\frac{8 + 2\sqrt{3}}{5}} = 1,5142...$ ,

respectivamente.

Análogamente al proceso anterior, vamos a proyectar dicha curva en el plano xz. Para ello, tomamos la segunda coordenada nula en las expresiones para  $\vec{r_1}(t)$  y  $\vec{r_2}(t)$ . Obtenemos así las ecuaciones:

$$
z = \frac{1}{2}(\sqrt{3} - 1)(1 - |x|)
$$
 y  $z = \frac{1}{2}(1 - |x|),$ 

ambas para  $-1 \leq x \leq 1$ .

Estas ecuaciones se corresponden con dos

triángulos de longitud 2 de base (de −1 a 1) y de alturas  $\frac{1}{2}$ (  $\overline{3} - 1$ ) y  $\frac{1}{2}$  $\frac{1}{2}$ , como podemos ver en la imagen.

Ahora, denotemos por H la altura de los vértices más bajos de la línea de puntos superior de la plantilla. Entonces los de la siguiente altura, los de los extremos de la plantilla, están a altura  $H + h_1$  y el de más arriba a altura  $H + h_2$ . Queremos obtener los valores de tales  $h_1$  y  $h_2$ .

Como hemos hecho antes, basta escalar adecuadamente las alturas de los triángulos obtenidos usando el factor de escala anterior. Obtenemos así:

$$
h_1 = \frac{(\sqrt{3} - 1)L}{2\sqrt{5}(\gamma + 1)} \quad y \quad h_2 = \frac{L}{2\sqrt{5}(\gamma + 1)}.
$$

Recapitulando, hemos obtenido los parámetros que definen la plantilla a partir de su ancho  $L$  y su alto  $H$ , que son arbitrarios.

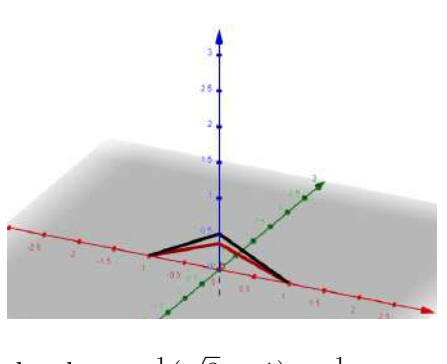

## <span id="page-30-0"></span>CAPÍTULO 5 Algunos métodos de restauración de imágenes

## Introducción: transformada de Fourier discreta y transformada de coseno discreta

La transformada de Fourier discreta o DFT (del inglés, Discrete Fourier Transform) es el análogo discreto de la transformada de Fourier.[1](#page-30-1)

Concretamente, la DFT transforma una sucesión de N números complejos, dada por el vector  $\vec{x} = (x_0, x_1, \ldots, x_{N-1})$ , en otra sucesión de números complejos  $(\widehat{x}_0, \widehat{x}_1, \ldots, \widehat{x}_{N-1}),$  donde  $\widehat{x}_n$  son los coeficientes de Fourier

(5.1) 
$$
\widehat{x}_n = \sum_{m=0}^{N-1} x_m e(-nm/N),
$$

con  $e(x) := e^{2\pi ix} = \cos(2\pi x) + i \operatorname{sen}(2\pi x)$ . A partir de estos coeficientes podemos recuperar el vector original mediante la fórmula de inversión de Fourier

(5.2) 
$$
x_n = \frac{1}{N} \sum_{m=0}^{N-1} \widehat{c}_m e(nm/N).
$$

Sea U la matriz  $(u_{kl})_{k,l=1}^N$  con  $u_{kl} = \frac{1}{\sqrt{l}}$  $\frac{1}{N}e\left(-\frac{(k-1)(l-1)}{N}\right)$  $\frac{\Gamma(1)(l-1)}{N}$ ). Esta matriz pertenece al grupo  $U(N)$  de matrices unitarias  $N \times N$ , aquellas que cumplen  $A^{\dagger}A = Id$ con  $A^{\dagger}$  la traspuesta conjugada, esencialmente porque la suma de las raíces de la unidad es nula. Con esta notación,  $(5.1)$  y  $(5.2)$  son respectivamente

<span id="page-30-3"></span><span id="page-30-2"></span>
$$
\vec{f} = \sqrt{N}U\vec{x} \quad \ \ \text{y} \quad \ \ \vec{x} = \frac{1}{\sqrt{N}}U^{\dagger}\vec{f},
$$

donde  $\vec{f} = (\hat{x}_0, \hat{x}_1, \dots, \hat{x}_{N-1})$ . De esta forma, la fórmula de inversión es una consecuencia de  $U \in U(N)$ .

<span id="page-30-1"></span> $^1$ La transformada de Fourier transforma señales discretas entre el dominio de la frecuencia y el dominio de tiempo.

La transformada de coseno discreta o DCT (del inglés Discrete Cosine Transform) es una transformada que, como la DFT, trabaja con una serie de números nitos, pero en vez de usar exponenciales complejos como la DFT, la DCT utiliza solo números reales.

Se define de la siguiente manera: dado  $\vec{x} = (x_0, x_1, \dots, x_{N-1}) \in \mathbb{C}^N$ , definimos la DCT como  $(\widehat{x}_0^c, \widehat{x}_1^c, \ldots, \widehat{x}_{N-1}^c)$  con

$$
\widehat{x}_n^c = \sum_{m=0}^{N-1} x_m \cos\left(\frac{\pi n}{N}\left(m + \frac{1}{2}\right)\right).
$$

También tenemos la siguiente fórmula de inversión de Fourier

$$
x_m = \frac{\widehat{x}_0^c}{N} + \frac{2}{N} \sum_{n=1}^{N-1} \widehat{x}_n^c \cos\left(\frac{\pi n}{N} \left(m + \frac{1}{2}\right)\right).
$$

En las señales que no presentan variaciones bruscas, las frecuencias altas participan con poca amplitud y eso se manifiesta en que  $\widehat{x}_n^c$  es pequeño si n no es pequeño. Para<br>ilustrar la cituación, consideramos la función ilustrar la situación, consideremos la función:

$$
f(x) = \operatorname{sen}\left(\frac{1}{2}\operatorname{sen}(2\pi x) - \frac{1}{4}\operatorname{cos}(6\pi x)\right).
$$

Se trata de una función 1-periódica y suave, por lo que las frecuencias altas deberían tener poca importancia al analizar  $f$ . Veamos ésto gráficamente con el siguiente programa de Matlab:

```
\begin{array}{rcl} 1 & & N = 128 \\ 2 & & M = 10 \end{array}3 x = \text{linspace}(0,1,N);<br>
4 y = \sin(\sin(2 * \pi i * x))y = sin(\sin(\frac{2*pi*x}{2}-cos(6*pi*x)/4);
 5 mmask = zero s (1, N);mmask (1 : M) = 1;
        y rec = idct ( det(y) . *mmask ) ;8 p l o t (x, y, x, y rec)
9 normal = norm(y-yrec, Inf);<br>
10 vect(end+1)=norm;<br>
11 end10 \text{vect}(\text{end}+1)=norma;<br>11 \text{end}12 p lot (10:10:100, vect)
```
Este programa discretiza  $f(x)$  en la variable y usando N nodos, omite los últimos N − M valores de su DCT (los de las frecuencias altas) e invierte el resultado para obtener yrec.

Como podemos apreciar en la primera imagen, las gráficas de  $y \circ$  de  $\eta$ rec son muy parecidas a pesar de que nos hemos olvidado de alrededor del 90 por ciento de las frecuencias. Además, la segunda gráfica nos muestra el tamaño de  $\|y - yrec\|_{\infty}$ cuando M vale  $10, 20, \ldots, 100$ . Esto nos ilustra que las funciones suaves tienen DCT que decae rápidamente.

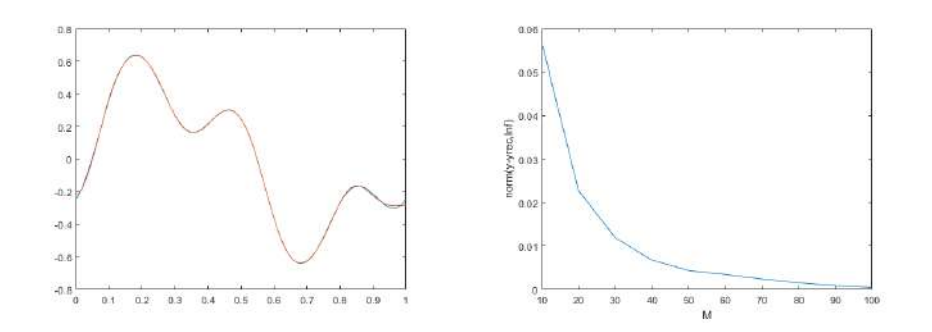

Tanto la DFT como la DCT se extienden a más variables simplemente aplicando las fórmulas a cada variable por separado.

Con el caso bidimensional, podemos considerar la DCT de una imagen en blanco y negro, ya que tal imagen es una función que a cada pixel  $(x, y)$  le asigna un número que determina su tono de gris. Es natural que existan discontinuidades correspondientes a sombras, por lo que no es de esperar que haya un decaimiento drástico como ocurría en el ejemplo anterior.

En las siguientes secciones vamos a experimentar con dos métodos relativos al análisis de Fourier discreto para restaurar determinados defectos de imágenes. Estos métodos se encuentran en las notas [\[Cha20\]](#page-48-11). Además, en [\[GW08\]](#page-48-12) hay otros métodos de tratamiento de imágenes dependientes del análisis de Fourier.

### <span id="page-32-0"></span>5.1. Filtrado homomorfo

En esta sección vamos a ver cómo homogeneizar la iluminación de una imagen usando lo que recibe el nombre de *filtrado homomorfo*.

#### <span id="page-32-1"></span>5.1.1. Modelo y método de filtrado

Una imagen es una función

$$
F: \{0, \ldots, M-1\} \times \{0, \ldots, N-1\} \longrightarrow [0,1]
$$

donde  $F(x, y)$  es el tono de gris (0=negro, 1=blanco) del pixel  $(x, y)$ . Esta función puede escribirse como  $F(x, y) = I(x, y)R(x, y)$ , donde I es la iluminación [\[Wik19\]](#page-49-1) y contiene frecuencias bajas, y R es la reflectancia  $[Wik20]$  y contiene principalmente frecuencias altas.

Por tanto, para homogeneizar la iluminación de una imagen debemos convertir I en una constante para así suprimir las zonas sombreadas. El procedimiento natural consiste en tomar  $\log F$  y aplicar un filtro lineal de paso alto, que elimina las frecuencias bajas con el análisis de Fourier. Este procedimiento se denomina *filtrado* homomorfo [\[Wik21\]](#page-49-3).

Para poder aplicar el ltro, transformamos el dominio en un dominio de frecuencia y tomamos logaritmos con el objetivo de que log I desaparezca o se reduzca a una constante. Obtenemos:

$$
\log(F(x, y)) = \log(I(x, y)) + \log(R(x, y)).
$$

Entonces, aplicando la transformada discreta de Fourier:

$$
DFT(\log(F(x, y))) = DFT(\log(I(x, y))) + DFT(\log(R(x, y)))
$$

o lo que es lo mismo, abreviando la notación,  $M(u, v) = i(u, v) + r(u, v)$ .

Aplicando el filtro de paso alto se tiene  $N(u, v) = G(u, v)M(u, v)$ , donde N es el filtrado de log F (el logaritmo de la imagen F) en el dominio de frecuencia, y G es cualquier filtro de paso alto. Se suele considerar la función

$$
G(m,n) = (\gamma_H - \gamma_L) \left( 1 - \exp\left(-\frac{m^2 + n^2}{2\sigma^2}\right) \right) + \gamma_L,
$$

donde el parámetro  $\gamma_L$  es un valor pequeño que controla la atenuación de la iluminación;  $\gamma_H$ , idealmente 1 aunque puede tomar valores mayores, controla la reflectancia; y σ proporciona el suavizado.

Después, devolvemos el dominio de frecuencia al dominio espacial mediante la transformada inversa de Fourier, es decir,  $n(x, y) = \text{IDFT}(N(u, v)).$ 

Por último, usamos la función exponencial para eliminar el logaritmo que habíamos usado al principio, obteniendo así la nueva imagen:

$$
Image nNueva(x, y) = exp(n(x, y)).
$$

**Nota**: F puede tomar el valor 0 arruinando la definición de log F. Una solución es cambiar  $\log F$  por  $\log(F + \epsilon)$ , con  $\epsilon > 0$ . Además, usamos la DCT en lugar de la DFT para evitar números complejos. En resumen, nuestra aplicación del filtrado homomorfo es

 $F \mapsto \exp(\text{inversa DCT de } G. \text{ DCT}(\log(F + \epsilon))) - \epsilon.$ 

### <span id="page-33-0"></span>5.1.2. Experimento

Consideremos la siguiente función:

```
1 function hom ff ( ima, sig, gL, gH, epsi, fname)
 2 [X, Y] = \text{meshgrid}(1 \text{: size}(\text{ima}, 1), 1 \text{: size}(\text{ima}, 2));<br>3 \text{rsq} = X.^2 + Y.^2;4 H = (gH-gL)*(1-\exp(-\operatorname{rsq}/2/\operatorname{sig}^2))+gL;5 \text{In} = \text{i} \det 2 (\text{H} * \det 2 (\text{log} (\text{epsi} + \text{ima}))) ;6 res = exp(\ln n) - epsi;\sum_{i=1}^{\infty} imwrite \left(\begin{array}{ccc} \frac{1}{2} & \frac{1}{2} \\ \frac{1}{2} & \frac{1}{2} \end{array}\right) and \left(\begin{array}{ccc} \frac{1}{2} & \frac{1}{2} \\ \frac{1}{2} & \frac{1}{2} \end{array}\right) , finame );
           8 e n d
```
y el siguiente programa, ambos de matlab:

```
1 ima = imread('original.png');<br>2 "Xima = rgb2gray(ima); "X Si original.png es en color<br>3 "Ximwrite( ima ,'original_gris.png'); "X Si original.png es en color
4 \quad \text{ima} = \text{im2double}(\text{ima}):5 e p s i = 1/512;
6 hom_ff ( ima, 60, 0, 3, epsi, 'resultado.png')
```
Usamos estos códigos para aplicar el filtrado homomorfo a una cierta imagen para distintos valores de los parámetros  $\sigma$ ,  $\gamma_L$  y  $\gamma_H$ . Obtenemos los siguientes resultados:

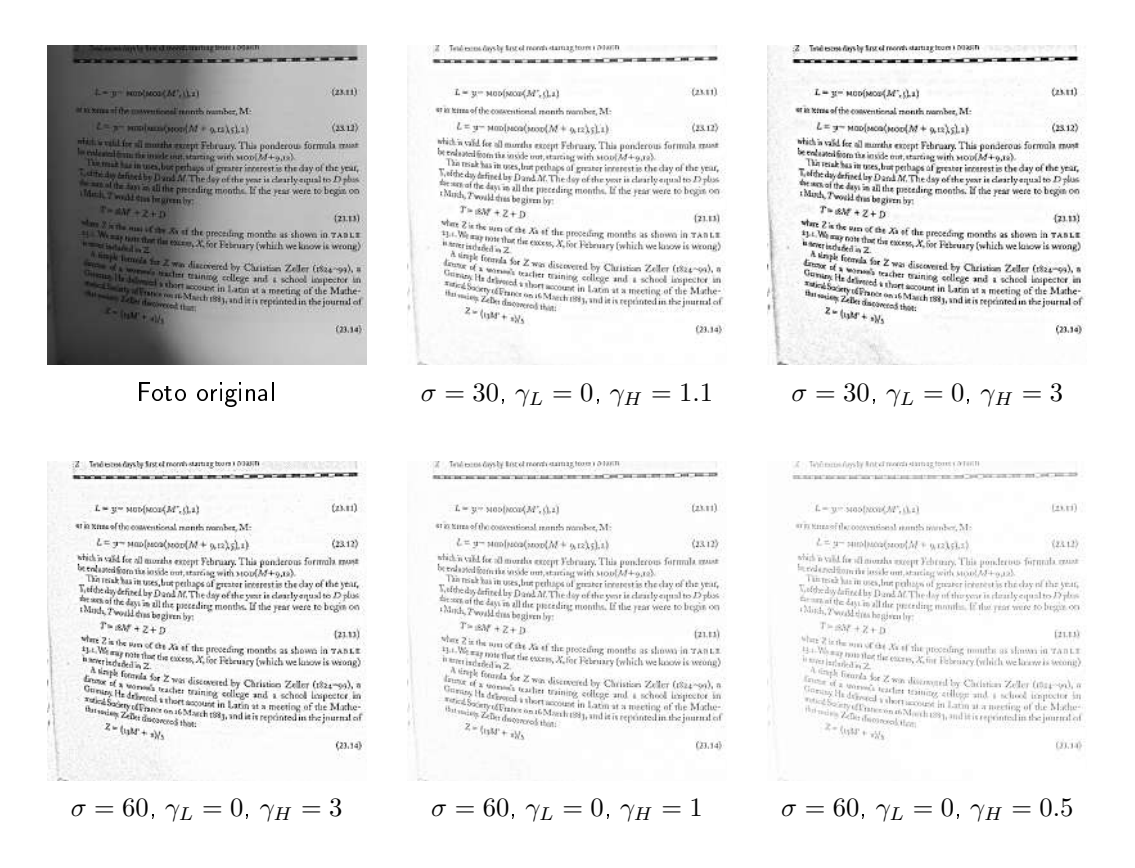

Aumentando mucho  $\gamma_H$  (por ejemplo,  $\gamma_H = 3$ ) tenemos un mejor contraste, lo cual es bueno para un texto, pero también hay ruido de frecuencias altas a la izquierda por lo que el resultado no es muy satisfactorio.

El mejor resultado que hemos podido obtener ha sido con los parámetros  $\sigma = 60$ .  $\gamma_L = 0$ ,  $\gamma_H = 1$ .

### <span id="page-34-0"></span>5.2. Reducción de ruido periódico

En esta sección tenemos como objetivo limpiar una imagen con ruido en forma de tonos puros periódicos que se superponen causando ciertas oscilaciones.

#### <span id="page-34-1"></span>5.2.1. Método

La idea a tener en cuenta para entender el método de reducción de ruido periódico es la siguiente:

El ruido se maniesta en picos sueltos en la DCT, y hemos visto ya que un pico se puede eliminar con un filtro de mediana. La desventaja es que la DCT tiene picos de por sí (por ejemplo, para la frecuencia nula). Por tanto, debemos buscar algo

que preferiblemente no toque estos picos. Además, los picos correspondientes al ruido deben ser muy finos pues la frecuencia está muy localizada. Por ello imponemos como regla para detectar un pico de ruido que el valor en un punto sea mucho mayor que la mediana de los valores de los puntos de alrededor.

#### <span id="page-35-0"></span>5.2.2. Experimento

Vamos a considerar el siguiente programa que aplica el método anterior para cierto r (que da el tamaño del filtro de mediana) y para cierto  $\alpha$  (que dice cuántas veces mayor que la mediana debe ser un valor para que el pico se considere ruido):

```
1 ima = imread ('original.png');<br>2 %ima = rgb2gray (ima);<br>3 %imwrite (ima),'original_gris.png');
 4 \text{ima} = \text{im2double}(\text{ima});
 5 % Imagen con ruido
 6 t = \lim_{n \to \infty} \sec(0, 1, 512);7 [X, Y] = \texttt{meshgrid}(t, t);<br>8 iman = ima + 0.2 * sin(16 * pi * (X-Y));
9 imwrite \left(\begin{array}{cc} \text{im2double} \ (\text{mat2grav} \ (\text{im} \text{an})\ ) & , \text{noisy.png} \end{array}\right);<br>10 % Limpieza
10 % Limpieza<br>11 r =11 r = ...<br>
12 alpha = ...
13 res = denoip (iman, r, alpha);
14 imwrite ( res , ' resultado . png' );
```
Este programa llama a la siguiente función:

```
1 function res = denoip (iman, r, alpha)<br>2 % DCT
3 J = d c t 2 ( iman ) ;
  4 % m a s k of p e a k s
5 % It is a p e a k if it is n o t in t h e f i r s t c o r n e r
6 % a n d t a k e s a v a l u e v e r y l a r g e in c o m p a r i s o n
7 \frac{\ddot{h}}{\text{to the median}}<br>8 aJ = abs(J);
8 aJ = abs (J);<br>9 mask = (aJ >
              \text{mask} = (\text{aJ} > \text{alpha} * \text{median} + \text{d} \text{filt2} (\text{aJ}, [2*r+1,2*r+1], 'symmetric') ;
10 {\rm mask}(1:r,1:r) = {\rm zeros}(r);<br>11 % Cleaned values of the DCT
12 nJ = (1 - mask) * J + mask * med fill 2 (J, [2*r+1, 2*r+1] ) ;<br>
13 % Invert the DCT an normalizes just in case
14 \text{ res} = \text{i} \det 2 \text{ (nJ)};
15 res = im2double(mat2gray (res));<br>16 end16 e n d
```
Experimentando con estos códigos para  $r = 2$  y distintos valores de  $\alpha$ :

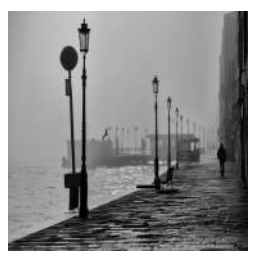

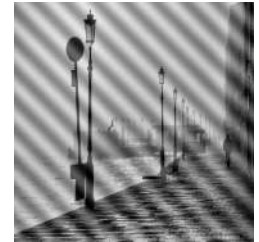

Imagen original lmagen con ruido

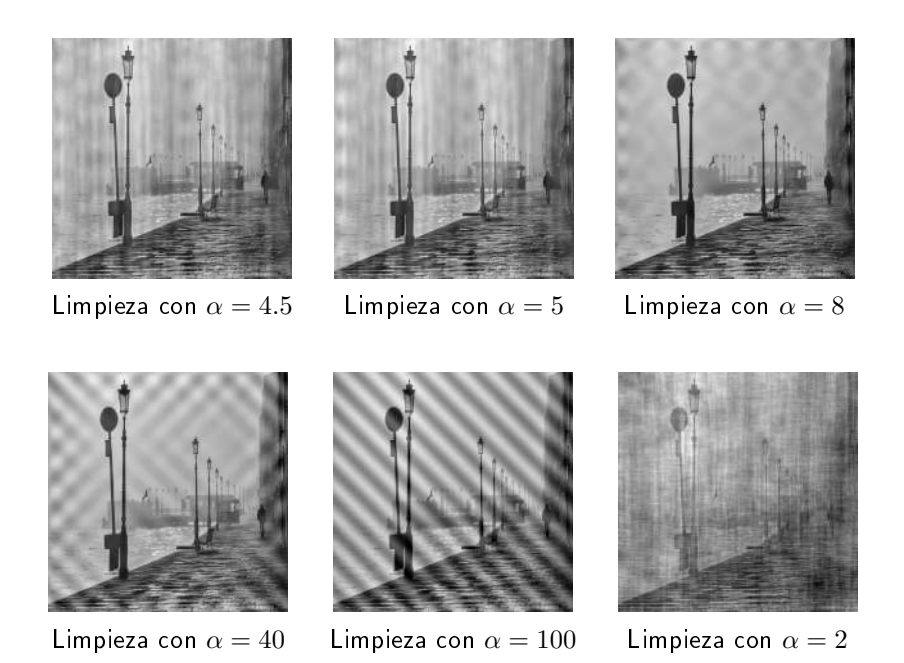

Para  $\alpha = 4.5$  y  $\alpha = 5$  los resultados obtenidos son muy similares y bastante satisfactorios. Pero a medida que tomamos valores de  $\alpha$  mayores (véanse  $\alpha = 8$ ,  $\alpha = 40$ ) aparecen luces periódicas que podemos apreciar principalmente en las partes superior e izquierda de la imagen. Así, cuando tomamos un  $\alpha$  muy grande (véase  $\alpha = 100$ ) algunos de los picos sobreviven de manera que volvemos a observar ruido periódico en la imagen limpiada.

Por otro lado, si tomamos un  $\alpha$  muy pequeño (por ejemplo,  $\alpha = 2$ ), entonces algunos valores se consideran erróneamente como picos por lo que son reemplazados por otros valores. Así, la imagen obtenida tiene peor calidad que la original.

## <span id="page-38-0"></span>APÉNDICE A Dos trucos de matemagia

Este primer apéndice iba a ser, en un principio, el capítulo 5 del trabajo, pero debido a la extensión no se ha incluido. A continuación se explican dos trucos de matemagia que reciben los nombres de El truco de los montones y El 21.

### <span id="page-38-1"></span>A.1. Truco de los montones

Este truco, al que he denominado El truco de los montones, se trata de una variante del matemático T. Tokieda de un truco de magia que procede del mago H. Adams. En <https://www.youtube.com/watch?v=l9dXo5f3zDc> se ve este truco realizado por el propio Tokieda.

### <span id="page-38-2"></span>A.1.1. Desarrollo del truco

Tenemos dos conjuntos de cartas:  $\{1, 2, 3, 4\}$ , y  $\{4, 3, 2, 1\}$ , es decir, en órdenes opuestos, uno ascendente y otro descendente. Sin cambiar las cartas de posición, damos la vuelta a ambos montones. Vamos a barajar los montones, pero va a ser el espectador el que decida cuál de los dos barajar.<sup>[1](#page-38-3)</sup>

Para determinar cuántas veces vamos a barajar usamos la palabra "mágica" de once letras matemáticas. Para cada una de las letras que conforman esta palabra el espectador decide qué montón de los dos barajar (es decir, va a decidir 11 veces). Cuando acabamos de barajar, dejamos aparte la pareja de cartas formada por la primera carta de cada montón.

Repetimos el mismo proceso hasta que acabamos con cuatro pares de cartas que, "por arte de magia", están emparejadas.

<span id="page-38-3"></span> $<sup>1</sup>$ Aquí barajar significa tomar la carta superior y situarla en la parte inferior del montón.</sup>

### <span id="page-39-0"></span>A.1.2. Explicación del truco

Para comprender el truco, debemos considerar los dos montones de cartas como relojes, de manera que lo que estaremos haciendo es aritmética modular.

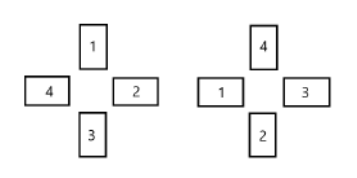

La forma de barajar que hemos usado es es-

pecial, ya que permuta cíclicamente las cartas de los montones en el sentido del reloj.

El truco que hemos descrito constaba de cuatro cartas por montón, pero podemos generalizarlo para montones de m cartas cada uno.

Supongamos que en el montón de la izquierda barajamos  $l$  veces, mientras que en el de la derecha barajamos r veces. El número de veces que barajamos es el número de letras en la palabra matemáticas, es decir, 11 veces. Por tanto, sabemos que  $l+r=11$ , es decir, los números  $l \, \mathrm{y} \, r$  dependen el uno del otro. Además, para que el truco funcione necesitamos que  $l + r \equiv -1 \pmod{m}$ .

Al barajar l veces en el montón de la izquierda, la carta que queda en la parte superior será la que ocupe la posición  $l+1$ . Por otro lado, si en el montón de la derecha barajamos r veces, la carta superior será la de posición  $m - r$ . Veamos que, de hecho, estas cartas superiores coinciden:

$$
l+1 \equiv -r-1+1 \equiv -r \equiv m-r \pmod{m},
$$

donde hemos usado que  $l + r \equiv -1 \pmod{m}$ . Por tanto, módulo  $m, l + 1$  y  $m - r$ coinciden.

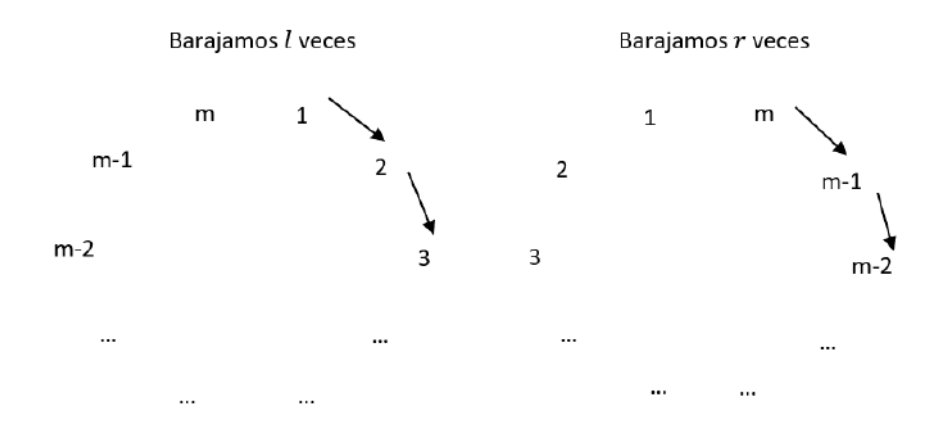

Así, hemos explicado que, después de barajar tales cantidades de veces, las cartas que emergen en la parte superior coinciden.

Tras dejar ese par de cartas aparte, se repetía el proceso hasta obtener todas las parejas de cartas. Pero cada vez que repetimos el proceso el número de cartas m cambia. Observemos lo que ocurre en los diferentes pasos del truco para  $m = 4$ :

$$
\begin{cases}\n11 = -1 \pmod{4}, \\
11 = -1 \pmod{3}, \\
11 = -1 \pmod{2},\n\end{cases}
$$

y es por ésto por lo que el número 11 funciona.

Si quisiéramos cambiar los parámetros del truco tendríamos que resolver este tipo de sistema de congruencias. Para ello, podemos usar el Teorema Chino del Resto. En la forma estándar del teorema se tienen módulos coprimos dos a dos, mientras que este caso es especial porque, por ejemplo, 2 y 4 no son coprimos. Pero hay una versión del teorema que funciona, por lo que este tipo de sistema de congruencias siempre se va a poder resolver.

Entonces, para un número  $m$  de cartas de cada montón, hay que encontrar un número x tal que

$$
\begin{cases}\nx = -1 \quad (\text{mod } m), \\
x = -1 \quad (\text{mod } m - 1), \\
x = -1 \quad (\text{mod } m - 2), \\
\dots \\
x = -1 \quad (\text{mod } 2).\n\end{cases}
$$

Resolviendo este sistema de congruencias obtenemos el número de letras  $x$  que debe tener la palabra "mágica".

Por ejemplo, si queremos calcular el mínimo número de letras necesario para el caso  $de  $m = 3$  cartas por montón, tenemos que resolver el siguiente sistema de congruencias$ para x:

$$
\begin{cases} x & \equiv -1 \pmod{3}, \\ x & \equiv -1 \pmod{2}. \end{cases}
$$

Los módulos 2 y 3 son coprimos, luego podemos aplicar la versión estándar del Teorema Chino del Resto. De la primera ecuación obtenemos  $x = -1 + 3k$ , con  $k \in \mathbb{Z}$ . Sustituyendo esta expresión en la segunda ecuación obtenemos

$$
-1+3k \equiv -1 \pmod{2},
$$

es decir,  $k = 2j$  con  $j \in \mathbb{Z}$ . Así,  $x = -1 + 6j$ , o lo que es lo mismo  $x \equiv 5 \pmod{6}$ .

Obtenemos así que el mínimo número de letras necesario para el caso de  $m = 3$ cartas es  $x = 5$ .

#### <span id="page-40-0"></span>A.1.3. Simulación numérica

Usando Sagemath, consideremos el siguiente programa

```
\begin{array}{cc} 1 & \text{list a =} \end{array}<br>2 for m in
 2 for m in srange (3,31) :<br>3 n=ct([-1)*(m-1), srange (2,m+1))4 lista . append ((m, \log(n)))5 list _{p} lot (list a, plotjoine d=True)
```
que calcula, para un número dado  $m \geq 3$  de cartas por montón, el número de letras mínimo  $n = n(m)$  para que el truco funcione y representa el resultado en escala semilogarítmica para  $m \in [3, 30]$ , es decir, realiza una gráfica uniendo los puntos  $\{(m, \log n(m))\}_{m=3}^{30}$ .

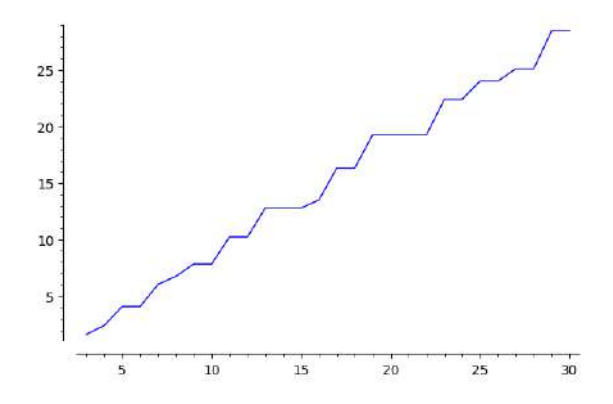

Graficamos en escala semilogarítmica para poder apreciarlo con claridad, ya que  $n(m)$  crece muy rápido (para  $m = 4$  el número de letras necesario es  $n = n(m) = 11$ ; para  $m = 5$  el valor de n aumenta hasta 59, un número demasiado grande para poder llevar a cabo el truco con agilidad).

Por otra parte, como hemos mencionado antes, la versión habitual del Teorema Chino del Resto es con módulos coprimos dos a dos. En otro caso podría no haber solución. Pero en nuestro caso sí existe solución. ¿Por qué ocurre esto?

Notemos que

$$
\begin{cases}\n\text{mcm}(1, 2, \dots, m) - 1 \equiv -1 \pmod{m}, \\
\text{mcm}(1, 2, \dots, m) - 1 \equiv -1 \pmod{m-1}, \\
\text{mcm}(1, 2, \dots, m) - 1 \equiv -1 \pmod{m-2}, \\
\dots \\
\text{mcm}(1, 2, \dots, m) - 1 \equiv -1 \pmod{2},\n\end{cases}
$$

es decir,

$$
\begin{cases}\n\text{mcm}(1, 2, \dots, m) & \equiv 0 \pmod{m}, \\
\text{mcm}(1, 2, \dots, m) & \equiv 0 \pmod{m-1}, \\
\text{mcm}(1, 2, \dots, m) & \equiv 0 \pmod{m-2}, \\
\dots \\
\text{mcm}(1, 2, \dots, m) & \equiv 0 \pmod{2},\n\end{cases}
$$

lo cual es cierto por la propia definición de mínimo común múltiplo (de hecho, por ser el mínimo común múltiplo, es la única solución entre 0 y mcm $(1, 2, \ldots, m)$ . Por tanto, la solución x de nuestro sistema de congruencias existe y viene dada por  $\text{mem}(1, 2, \ldots, m) - 1$  salvo múltiplos de mcm $(1, 2, \ldots, m)$ .

### <span id="page-42-0"></span>A.2. Truco de las 21 cartas

En esta sección vamos a explicar el truco que suele recibir el nombre de El 21. Este truco se trata en la primera sección de [\[Vin11\]](#page-49-4).

### <span id="page-42-1"></span>A.2.1. Desarrollo del truco

Este truco emplea 21 cartas cualesquiera de la baraja. El objetivo es adivinar la carta que el espectador escoge previamente. Tras redistribuir las cartas tres veces, la carta elegida acabará siempre en la posición número 11. Describamos el truco con más detalle:

- 1. Tomamos 21 cartas cualesquiera de una baraja y pedimos al espectador que escoja una carta. Una vez la memoriza, la devuelve al montón en la posición que desee. Barajamos el montón para asegurar que no conocemos la posición de la carta.
- 2. Repartimos las cartas una a una y boca arriba en tres montones.[2](#page-42-3)
- 3. Pedimos al espectador que señale el montón en el que está su carta.
- 4. Recogemos los tres montones dejando el señalado en el medio de los otros dos.
- 5. Sin barajar, repetimos el proceso de repartición en tres montones. Volvemos a pedir al espectador que señale el montón en que está su carta y volvemos a recoger los montones con el señalado en la mitad.
- 6. Finalmente, sin barajar, repetimos el mismo proceso. Una vez hemos reunido los montones, repartimos las diez primeras cartas boca abajo y la undécima boca arriba. Esta carta es la carta elegida por el espectador.

### <span id="page-42-2"></span>A.2.2. Explicación del truco

Como su propio nombre indica, el truco se realiza con 21 cartas. Para comprender el truco vamos a pensar en aritmética modular, es decir, pensamos en dividir nuestros números (esto es, las posiciones que ocupan nuestras cartas) en tres grupos según sus restos al dividirlos entre 3: uno donde el resto es 0, otro donde el resto es 1 y el último donde el resto es 2.

Recordando el procedimiento del truco, lo primero que hizo el espectador fue elegir una carta, que memorizó y volvió a colocar aleatoriamente en el montón.

Posteriormente, dividíamos el montón en tres columnas. Notemos que nuestra carta puede estar en cualquiera de ellas, es decir, puede estar en la columna donde el resto es 0, en la columna donde el resto es 1 o en la columna donde el resto es 2.

Al intercalar entre las otras dos columnas la columna que nos señala el espectador en la cual está su carta, nos estamos asegurando que nuestra carta se encuentra entre las posiciones 8 y 14.

<span id="page-42-3"></span> ${}^{2}$ Repartir aquí significa asignar la primera carta al primer montón, la segunda carta al segundo montón, y así sucesivamente.

Cuando las separamos por segunda vez y las volvimos a dividir en tres columnas lo que está ocurriendo es lo siguiente: estamos tomando las cartas entre las posiciones 8 y 14, dividiendo este montón entre tres y, como antes, estos números deben tener resto  $0, 1, 6, 2$ . Al esparcirlas, ahora las filas en las que viven estas cartas se han reducido.

Una vez más el espectador nos señala la columna en la que está la carta. De esta manera hemos reducido las cartas que miramos a sólo las de posiciones 10, 11 y 12 (realmente, si el espectador eligiese la primera columna sólo estaríamos mirando las posiciones 11 y 12; si eligiese la tercera columna estaríamos mirando sólo las posiciones 10 y 11; y si eligiese la columna del medio sí estaríamos mirando las posiciones 10, 11 y 12). Volvemos a poner tal columna entre las otras dos.

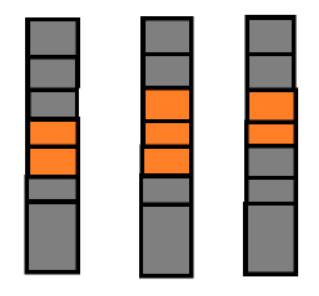

Ahora al dividir por última vez las cartas en tres columnas, las posiciones 10, 11 y 12 en que nos fijamos quedan en la misma fila (concretamente la cuarta fila) pero cada una en una columna. Por tanto, una vez señale la columna en la que está su carta, ya sabré cuál es la carta buscada.

## APÉNDICE B El filtro de mediana

<span id="page-44-0"></span>En este segundo apéndice se explica el filtro de mediana, el cual tiene interés para entender el método usado en la reducción del ruido periódico explicada en el capítulo 5.

## <span id="page-44-1"></span>B.1. Método

El ruido de sal y pimienta es una forma de ruido que puede verse en las imágenes y cuya causa pueden ser perturbaciones agudas y repentinas en la señal de la imagen. Esta contaminación consiste en que aleatoriamente algunos píxeles pasan a ser blancos (sal) y otros negros (pimienta).

El filtro de mediana reduce en gran medida este ruido sustituyendo el valor de cada píxel por la mediana de los valores en el cuadrado  $(2r+1)\times(2r+1)$  que lo rodea con r píxeles en cada dirección.

## <span id="page-44-2"></span>B.2. Experimento

Consideremos el siguiente programa de matlab que contamina una imagen con un ruido de sal y pimienta de densidad d y después aplica el filtro con  $r = 1$ :

```
1 ima = imread ('original.png');<br>2 %ima = rgb2gray (ima);<br>3 %imwrite (ima),'original_gris.png');
  4 ima = im2double(ima);<br>5 % Imagen con ruido<br>6 d = 0.15; %densidad de ruido
7 imagn = imnoise (ima, 'salt _k pepper', d);
  8 imwrite (imagn, 'noisy.png')<br>9 % Filtro mediano
10 \vec{r} = \vec{1};
11 \text{imagm} = \text{med} \text{filt2} \text{ (imagn, [2*r+1,2*r+1])};12 imwrite (\text{imagm}, \cdot) resultado.png')
```
Veamos algunos ejemplos de las imágenes que se obtienen para  $r = 1$  según variamos la densidad d.

 $\blacksquare$  Para el caso  $d = 0.15$ :

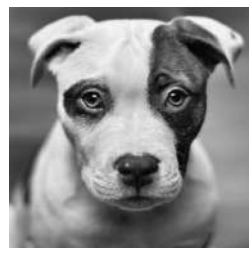

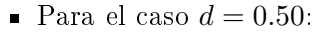

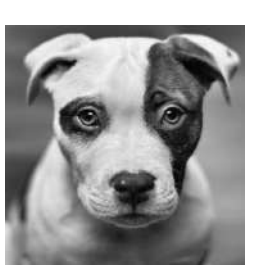

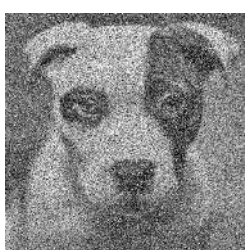

Foto original Ruido de sal y pimienta Filtro de mediana

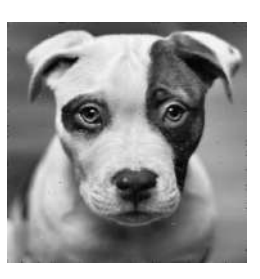

Foto original Ruido de sal y pimienta Filtro de mediana

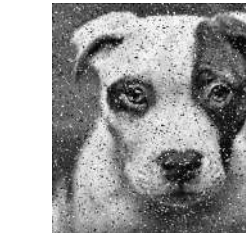

Para el caso  $d = 0.75$ :

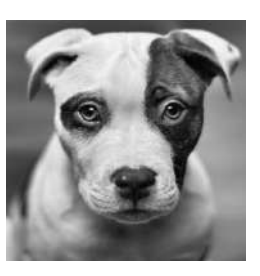

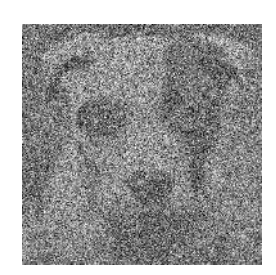

Foto original Ruido de sal y pimienta Filtro de mediana

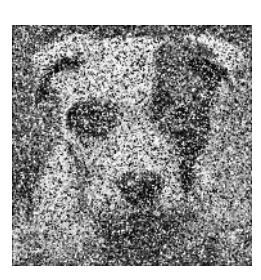

Como podemos observar, el filtro de mediana funciona bien con el ruido de sal y pimienta cuando su densidad d no es muy grande (véase el caso  $d = 0.15$ ). Pero a medida que aumenta la densidad (véanse los casos  $d = 0.50$  y  $d = 0.75$ ) el filtro de mediana no consigue unos resultados óptimos, pues es tan elevado el porcentaje d de píxeles dañados que no logra obtener una imagen limpia a partir de la contaminada.

En principio, si la densidad del ruido es mayor, sería natural tomar r mayor que 1. Tomando  $r = 2$  en el código anterior, obtenemos los siguientes resultados:

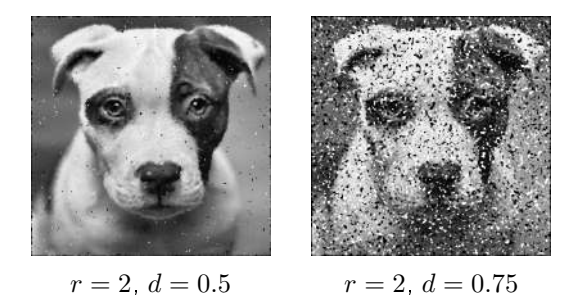

Aunque parecía lógico tomar un r mayor, observamos que tiene también sus inconvenientes. Se pierden detalles (puntos, líneas finas), los bordes de los objetos son más redondeados pues están menos definidos. En general, la imagen obtenida es menos nítida y de menor calidad que la original.

Para arreglarlo, hacemos que el filtro de mediana se aplique solo a los píxeles que valen cero o uno, pues son los únicos que pueden estar afectados por el ruido. Para ello, añadimos las siguientes líneas de código al programa anterior:

```
1 % Filtro de mediana solo para p\tilde{A} xeles negros o blancos<br>2 mask = (imagn.*(1-imagn)==0);
```

```
2 mask = (imagn.*(1 - imag n) = 0);<br>3 imagm2 = (1 - mask) .*imag n + ma
```

```
3 imagm2 = (1-\text{mask}) . * \text{imagn} + \text{mask} * \text{medfilt} 2 (\text{imagn}, [2*r+1,2*r+1] );<br>4 imwrite(imagm) 'resultado? png')
```

```
imw r it e (imagm2, \rightarrow r e sult ado2 . png');
```
Obtenemos las siguientes imágenes:

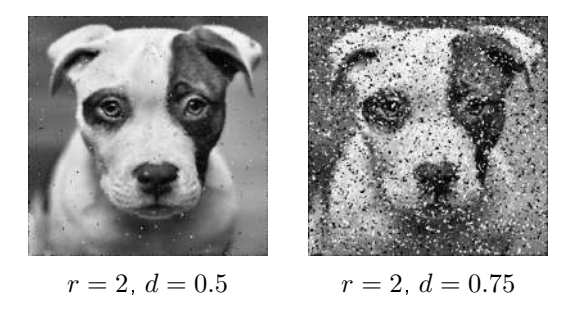

Comparando con los resultados obtenidos anteriormente, podemos apreciar que el filtro mejorado con  $r = 2$  funciona mejor que el filtro anterior para  $r = 1$  y  $r = 2$  con densidades altas.

Esta mejora se debe a que mientras el filtro de mediana inicial reduce el ruido sustituyendo el valor de cada píxel por la mediana de los valores en el cuadrado  $(2r + 1) \times (2r + 1)$  que lo rodea con r píxeles en cada dirección, el filtro mejorado aplica el ltro de mediana solo a los píxeles que valen cero o uno que son los únicos que pueden estar afectados por el ruido, dejando el resto de píxeles como inicialmente.

## Bibliografía

- <span id="page-48-0"></span>[ACC91] M. S. Ashbaugh, C. C. Chicone, and R. H. Cushman. The twisting tennis racket. Journal of Dynamics and differential Equations,  $3(1)$ :67-85, 1991.
- <span id="page-48-4"></span>[Arn78] V. I. Arnold. Mathematical methods of classical mechanics. Springer-Verlag, New York-Heidelberg, 1978. Translated from the Russian by K. Vogtmann and A. Weinstein, Graduate Texts in Mathematics, 60.
- <span id="page-48-9"></span>[BB05] G. L. Baker and J. A. Blackburn. The pendulum. Oxford University Press, Oxford, 2005. A case study in physics.
- <span id="page-48-5"></span>[Cha04] F. Chamizo. Modelización II (un pase de modelos). [http://matematicas.](http://matematicas.uam.es/~fernando.chamizo/libreria/libreria.html) [uam.es/~fernando.chamizo/libreria/libreria.html](http://matematicas.uam.es/~fernando.chamizo/libreria/libreria.html), 2004.
- <span id="page-48-11"></span>[Cha20] F. Chamizo. A course on signal processing. [http://matematicas.uam.es/](http://matematicas.uam.es/~fernando.chamizo/libreria/libreria.html)  $\text{``fernando.chamizo/liberia/liberria.html, } 2020.$
- <span id="page-48-6"></span>[Cox89] H. S. M. Coxeter. Introduction to geometry. Wiley Classics Library. John Wiley & Sons, Inc., New York, 1989. Reprint of the 1969 edition.
- <span id="page-48-2"></span>[FLS63] R. P. Feynman, R. B. Leighton, and M. Sands. The Feynman lectures on physics. Vol. 1: Mainly mechanics, radiation, and heat. Addison-Wesley Publishing Co., Inc., Reading, Mass.-London, 1963.
- <span id="page-48-7"></span>[GM08] R. García-Molina. La taza que sobrevivió una caída libre. Revista Eureka sobre Enseñanza y Divulgación de las Ciencias,  $5:114-117$ , 2008.
- <span id="page-48-3"></span>[Gol80] H. Goldstein. Classical mechanics. Addison-Wesley Publishing Co., Reading, Mass., second edition, 1980. Addison-Wesley Series in Physics.
- <span id="page-48-12"></span>[GW08] R. C. Gonzalez and R. E. Woods. Digital image processing. Prentice-Hall, Inc., Upper Saddle River, NJ., third edition, 2008.
- <span id="page-48-8"></span> $[Kan07]$  B. C. Kane. Friction coefficients for arborist ropes passing through cambium saver rings. Arboriculture and Urban Forestry,  $33:31-42$ ,  $2007$ .
- <span id="page-48-1"></span>[Poi51] L. Poinsot. Théorie nouvelle de la rotation des corps. Bachelier, 1851.
- <span id="page-48-10"></span>[Sug18] Kokichi Sugihara. Topology-disturbing objects: a new class of 3d optical illusion. Journal of Mathematics and the Arts,  $12(1):2-18$ ,  $2018$ .
- <span id="page-49-0"></span>[Tay11] M. E. Taylor. *Partial differential equations I. Basic theory*, volume 115 of Applied Mathematical Sciences. Springer, New York, second edition, 2011.
- <span id="page-49-4"></span>[Vin11] C. Vinuesa. Matemagia "básica". Gac. R. Soc. Mat. Esp., 14(1):133-147, 2011.
- <span id="page-49-1"></span>[Wik19] Wikipedia contributors. Illumination (image) — Wikipedia, the free encyclopedia, 2019. [Online; accessed 6-May-2021].
- <span id="page-49-2"></span>[Wik20] Wikipedia contributors. Reflectance - Wikipedia, the free encyclopedia, 2020. [Online; accessed 6-May-2021].
- <span id="page-49-3"></span>[Wik21] Wikipedia contributors. Homomorphic filtering — Wikipedia, the free encyclopedia, 2021. [Online; accessed 6-May-2021].